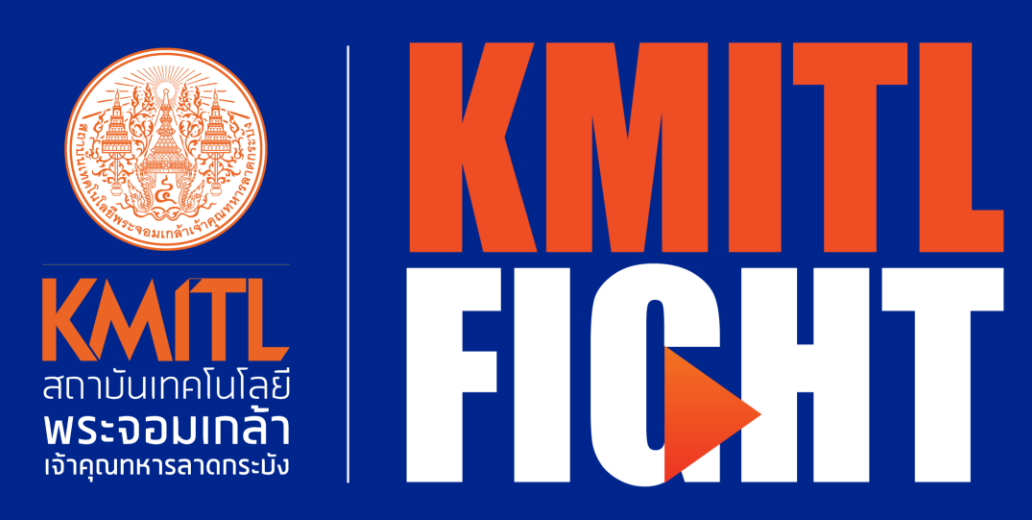

## **90642111 / 96642111 FUN WITH CODING (Discovery Piscine)**

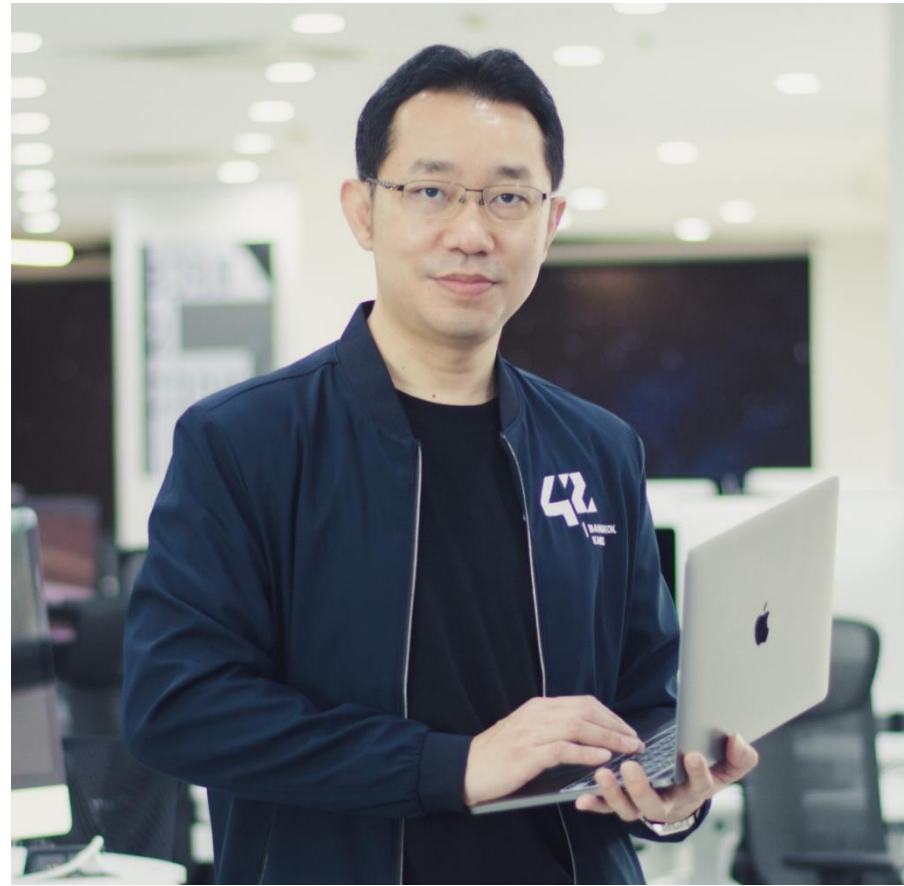

**Asst.Prof.Dr. Chaiyan Jettanasen**

**Director of 42 Bangkok, KMITL**

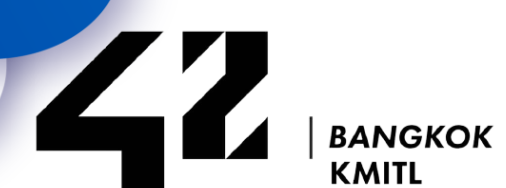

**16th November 2023**

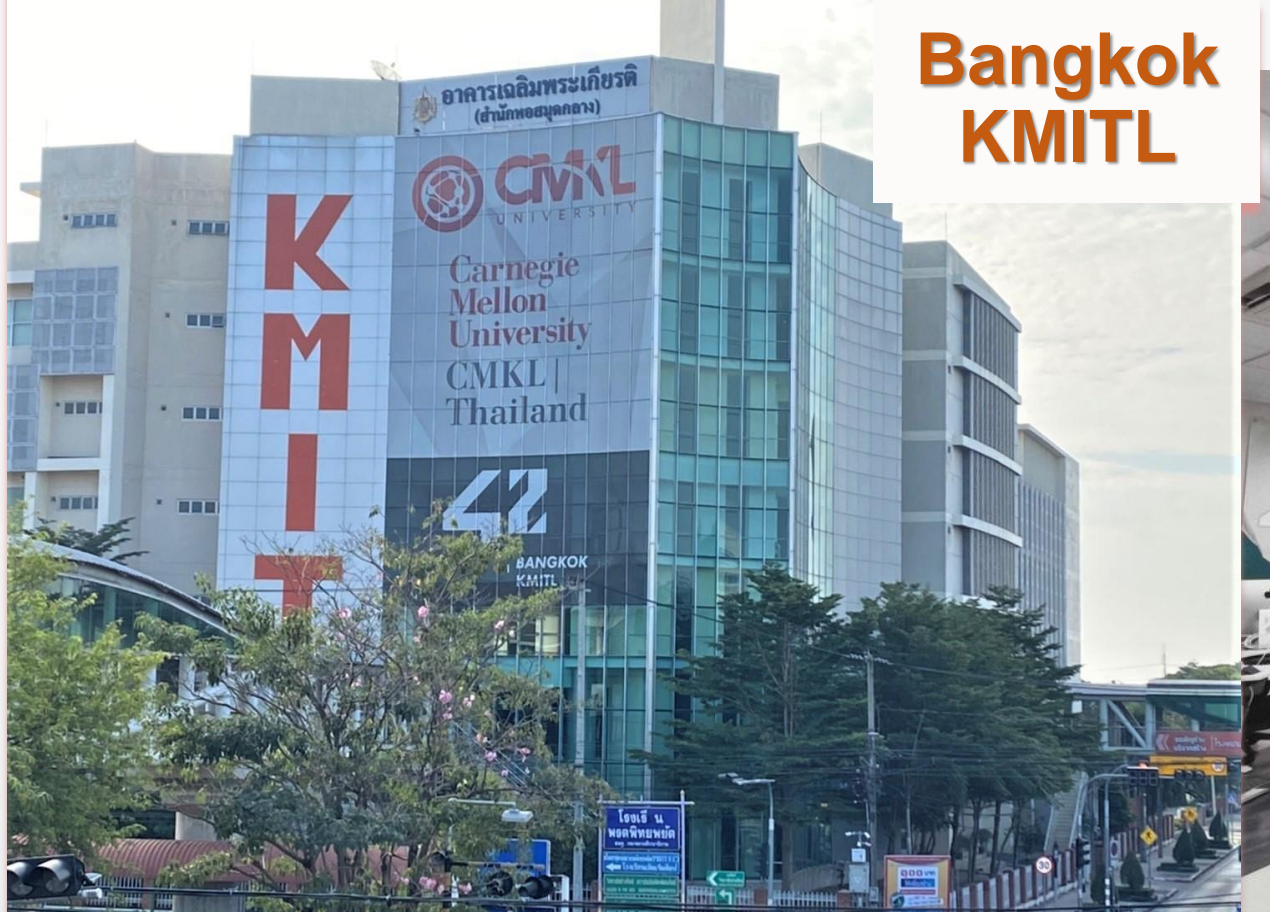

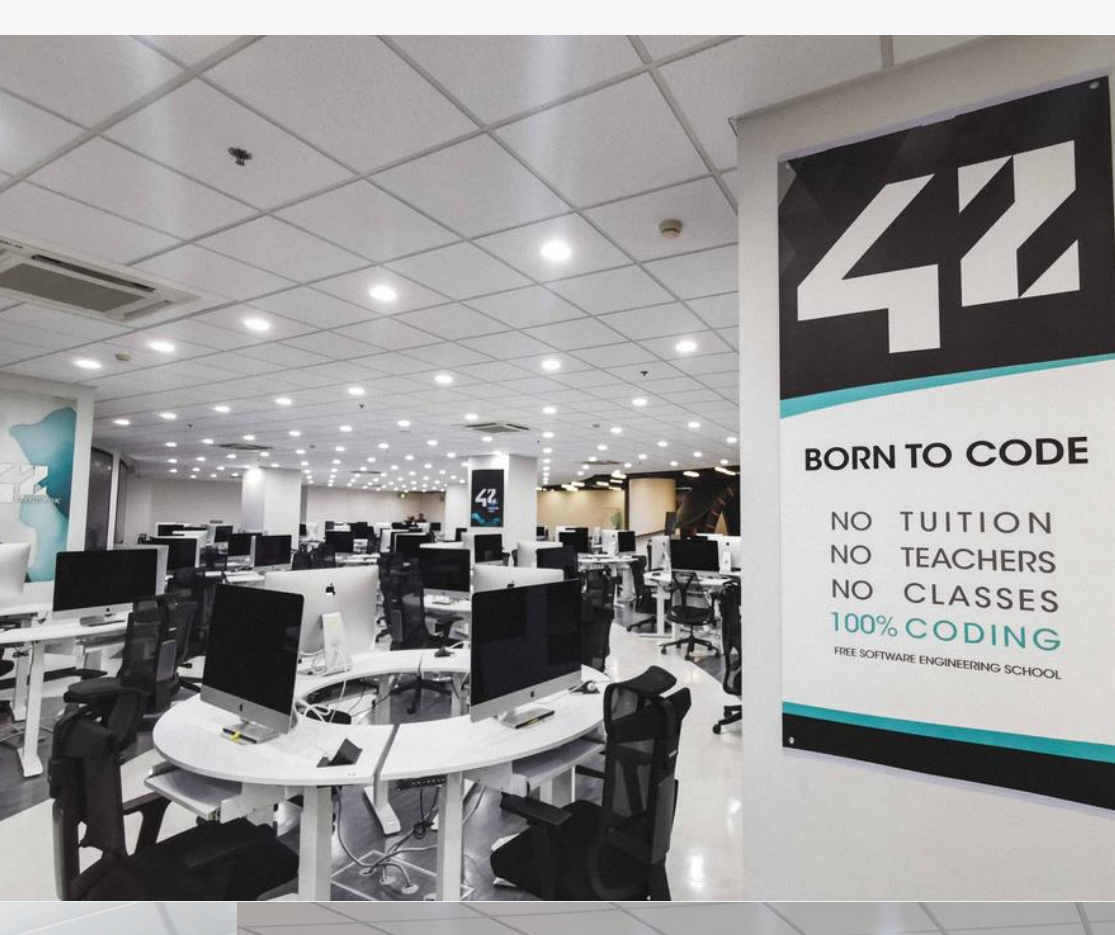

### **BORN TO CODE**

NO TUITION NO TEACHERS NO CLASSES 100% CODING

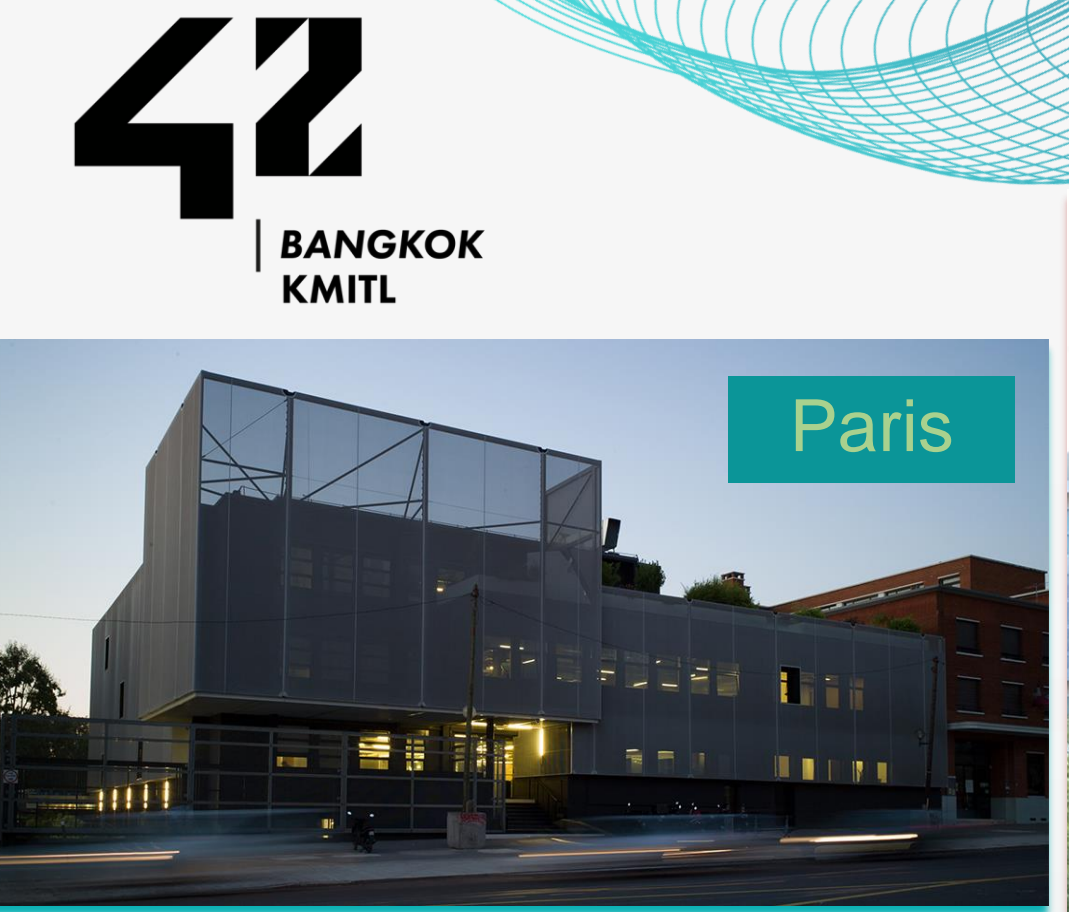

## 42 Bangkok KMITL Welcome to 9

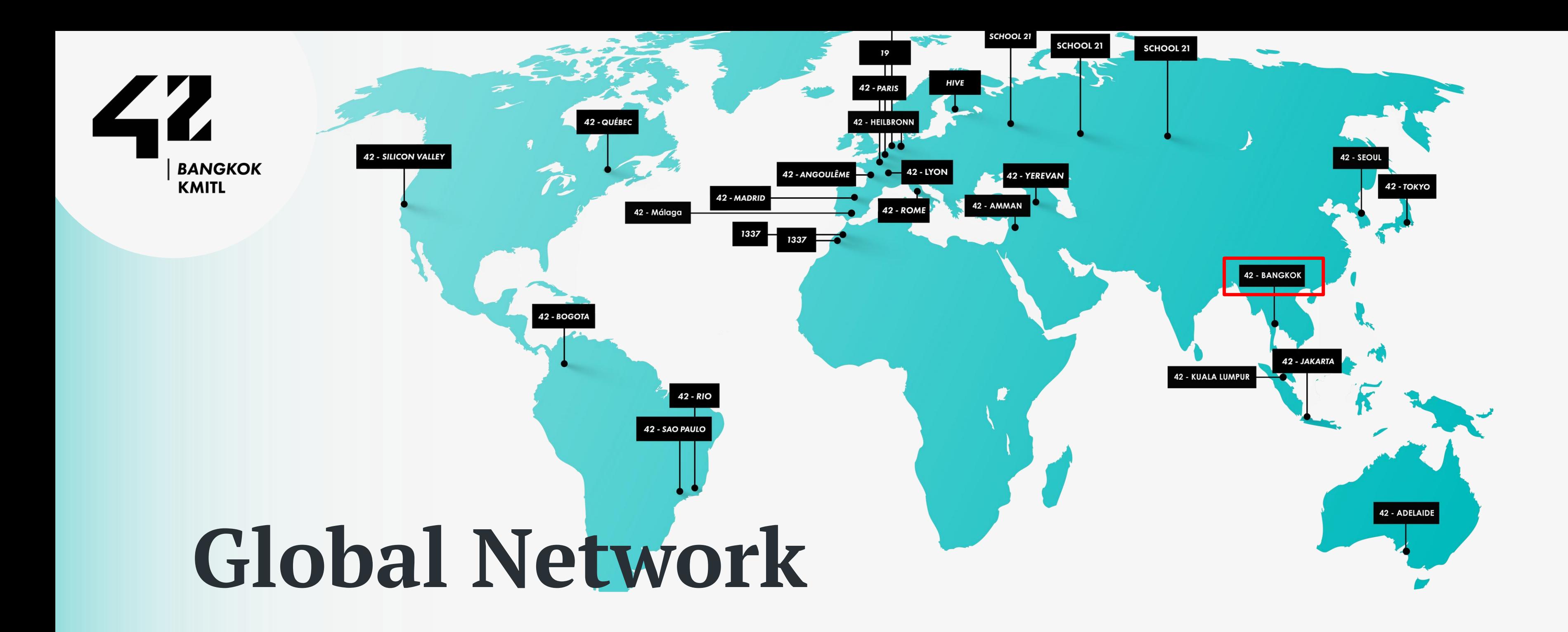

42 has multiple campuses around the world. The original campus and headquarters is in Paris, France. The philanthropic endeavors have now developed into a worldwide network with 52 Campuses in 31 countries and more than 18,000 active students.

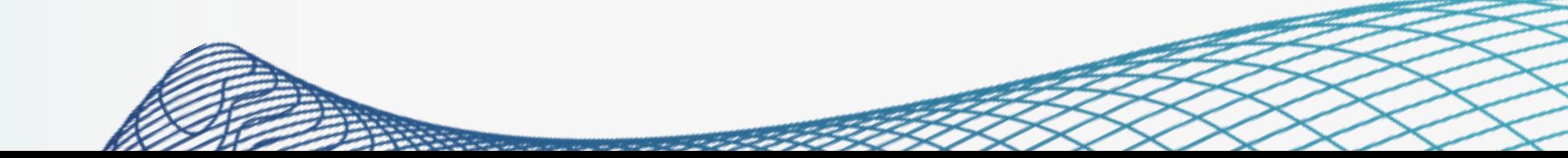

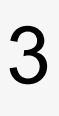

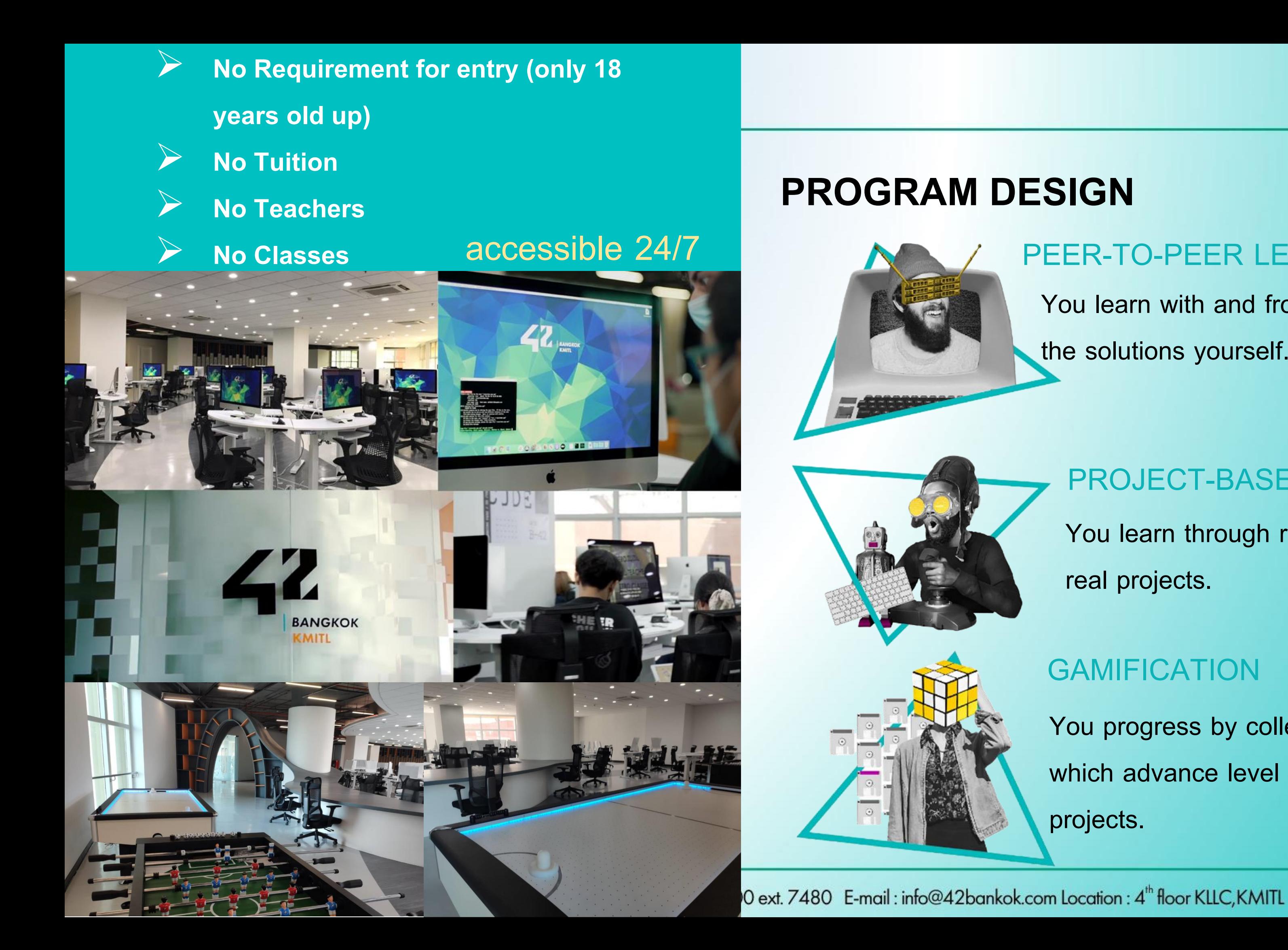

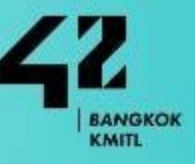

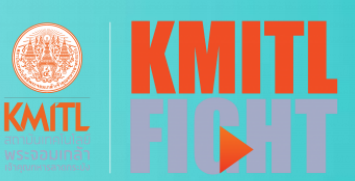

### PEER-TO-PEER LEARNING

You learn with and from your peers and find

the solutions yourself.

4 You progress by collecting "experience points" which advance level by level within a galaxy of projects.

### PROJECT-BASED LEARNING

You learn through relevant problems of real projects.

### **GAMIFICATION**

### The Answer to the Ultimate Question of Life, the Universe, and Everything

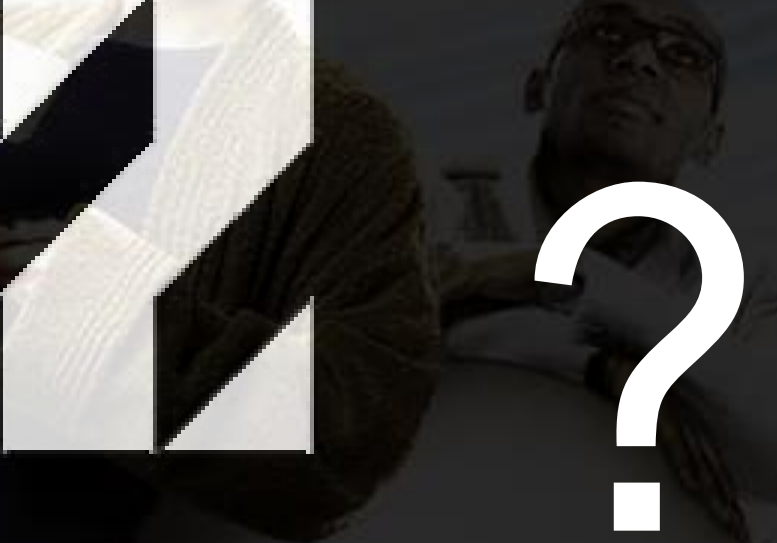

# Why ?

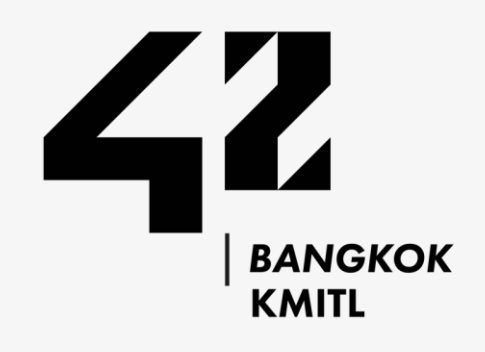

## The Facilities

The building is accessible 24/7, 365 days a year. There is 150 iMAC for students as well as relaxing and kitchen zone

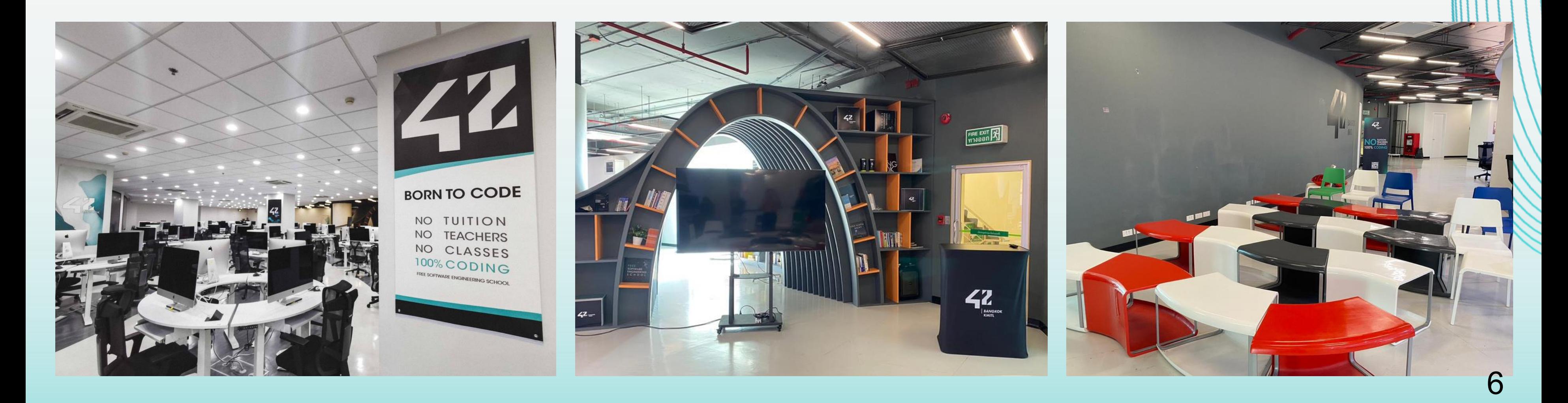

### **FUN WITH CODING**

• การแก้ปัญหาอย่างเป็นระบบ การสร้างอัลกอริทึมเพื่อการเขียนโปรแกรม การวิเคราะห์และออกแบบ ขั้นตอนวิธีในการแก้ปัญหาทางคอมพิวเตอร์โดยใช้ผังงานและรหัสเทียม การเขียน การทดสอบ การแก้ไข ปัญหาข้อผิดพลาดในการเขียนโปรแกรมคอมพิวเตอร์ การเขียนเอกสารประกอบโปรแกรม โครงสร้างข้อมูล ์ พื้นฐาน ตัวแปร นิพจน์ ข้อความสั่งและโครงสร้างควบคุมในการโปรแกรม เช่น การกำหนดค่า การ ้ ดำเนินงานแบบมีเงื่อนไข การดำเนินงานแบบลูป โปรแกรมย่อยและพารามิเตอร์

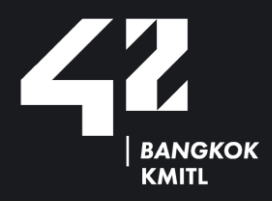

•**Systematic problem solving; algorithms for programming; analyzing and developing algorithms to solve computer problems using flow charts and pseudocode; writing, testing and debugging the program; program documentation; basic data structure; variables; expressions; statements and control structures such as the use of sequential, selection and repetition control structures; subprograms and parameters.**

**90642111 96642111 สนุกกับการเขียนโค้ด FUN WITH CODING**

### **3(3-0-6)**

00000 : 42 Bangkok

### **COURSE SYLLABUS**

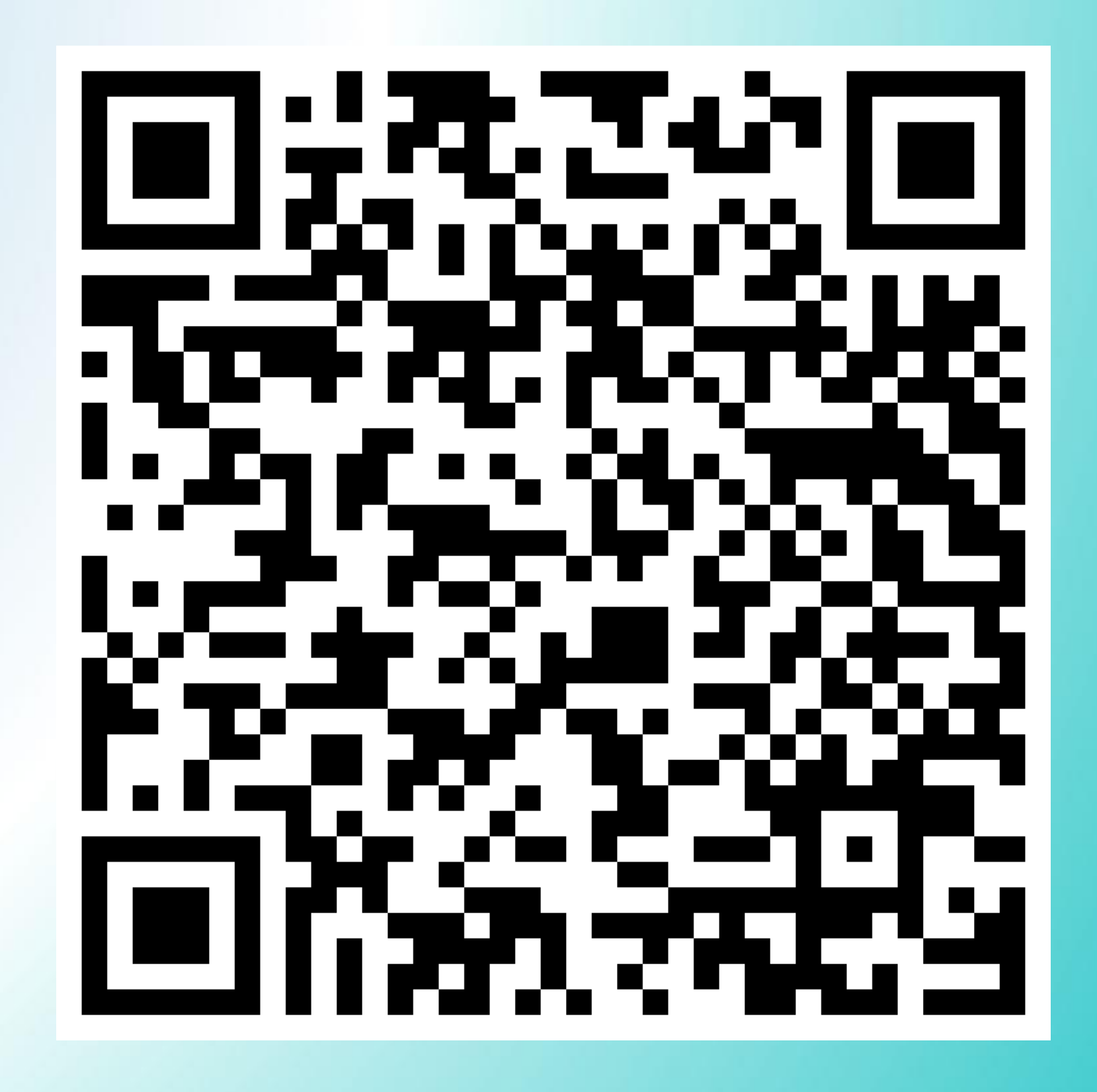

Website: www.42bangkok.com Call: 02329 8000 ext. 7480 E-mail: info@42bankok.com Location: 4<sup>th</sup> floor KLLC, KMITL

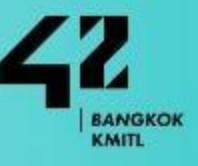

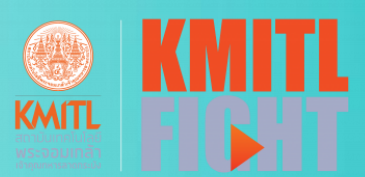

Course Syllabus

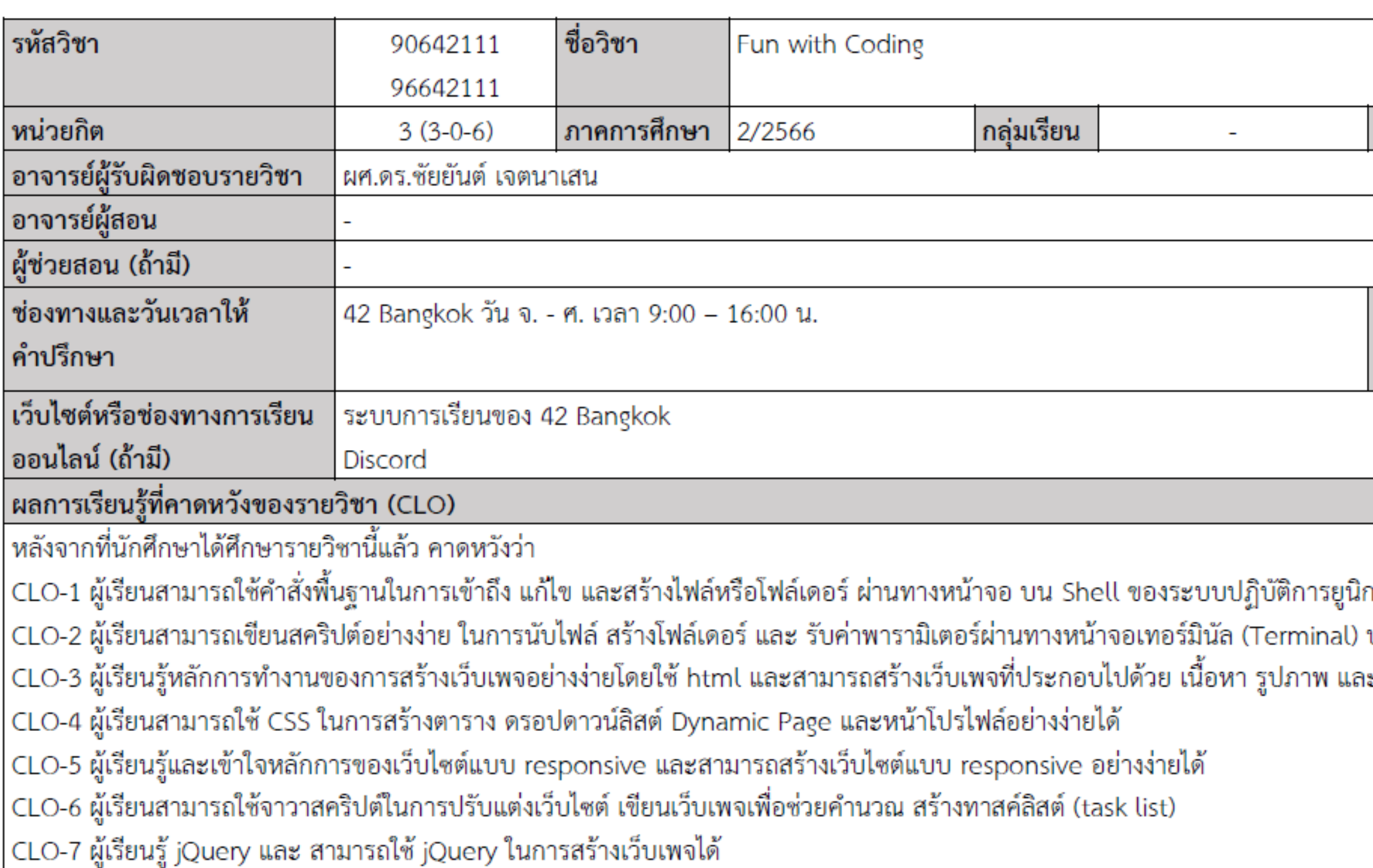

CLO-8 ผู้เรียนสามารถใช้ html CSS และ จาวาสคริปต์ร่วมกันในการสร้างเว็บเพจตามที่กำหนดได้

CLO-9 ผู้เรียนรู้วิธีการค้นหาข้อมูลในเรื่องการใช้งานคำสั่งต่างๆ ผ่านคู่มือทั้งของแต่ละภาษาโปรแกรม และ ค้นหาจากอินเทอร์เน็ต

CLO-10 ผู้เรียนมีทักษะในการวิเคราะห์ปัญหา การแก้ปัญหา การสื่อสาร และ การนำเสนอ

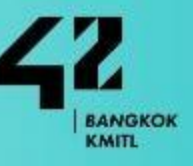

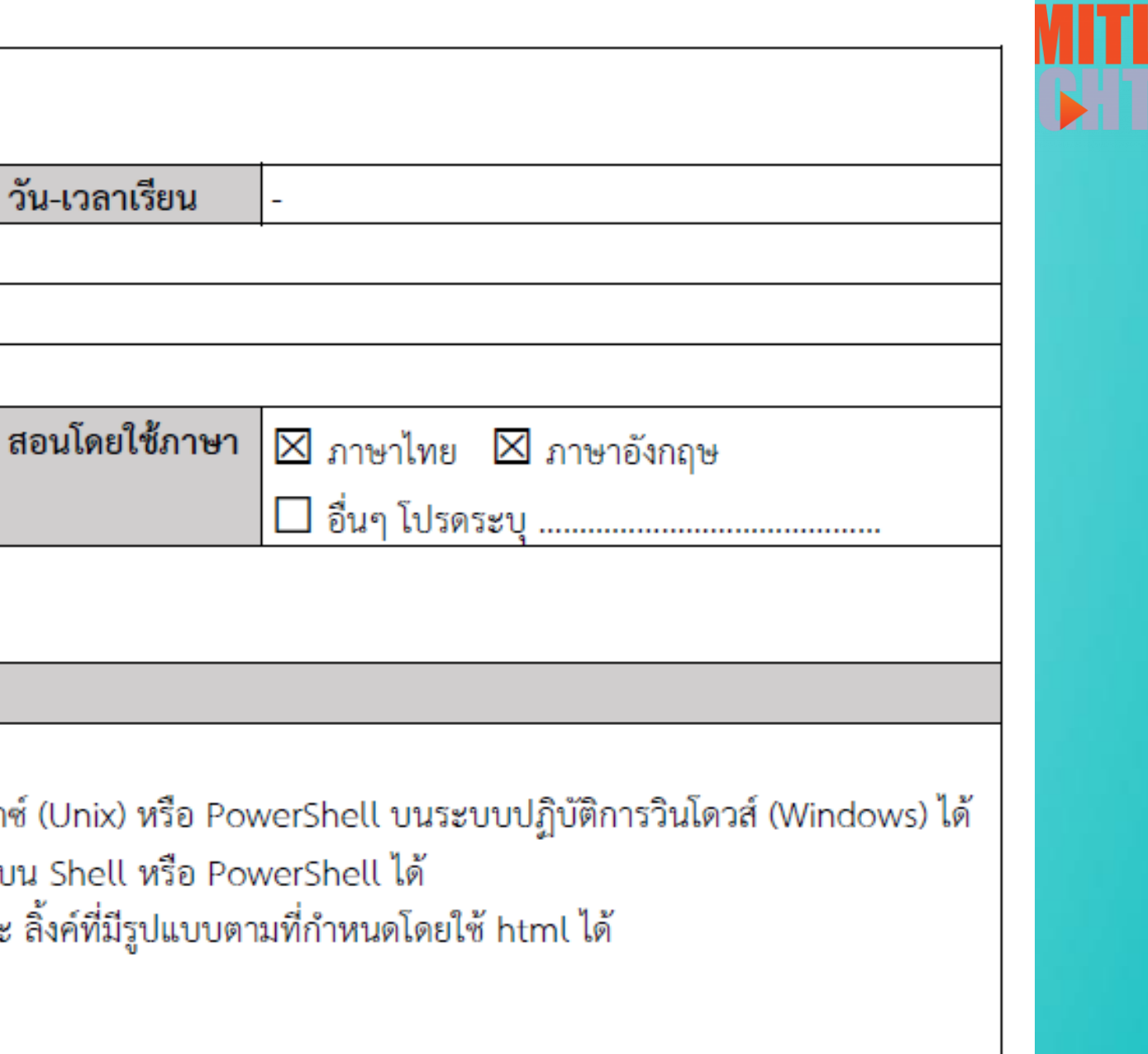

### 00000 : 42 Bangkok

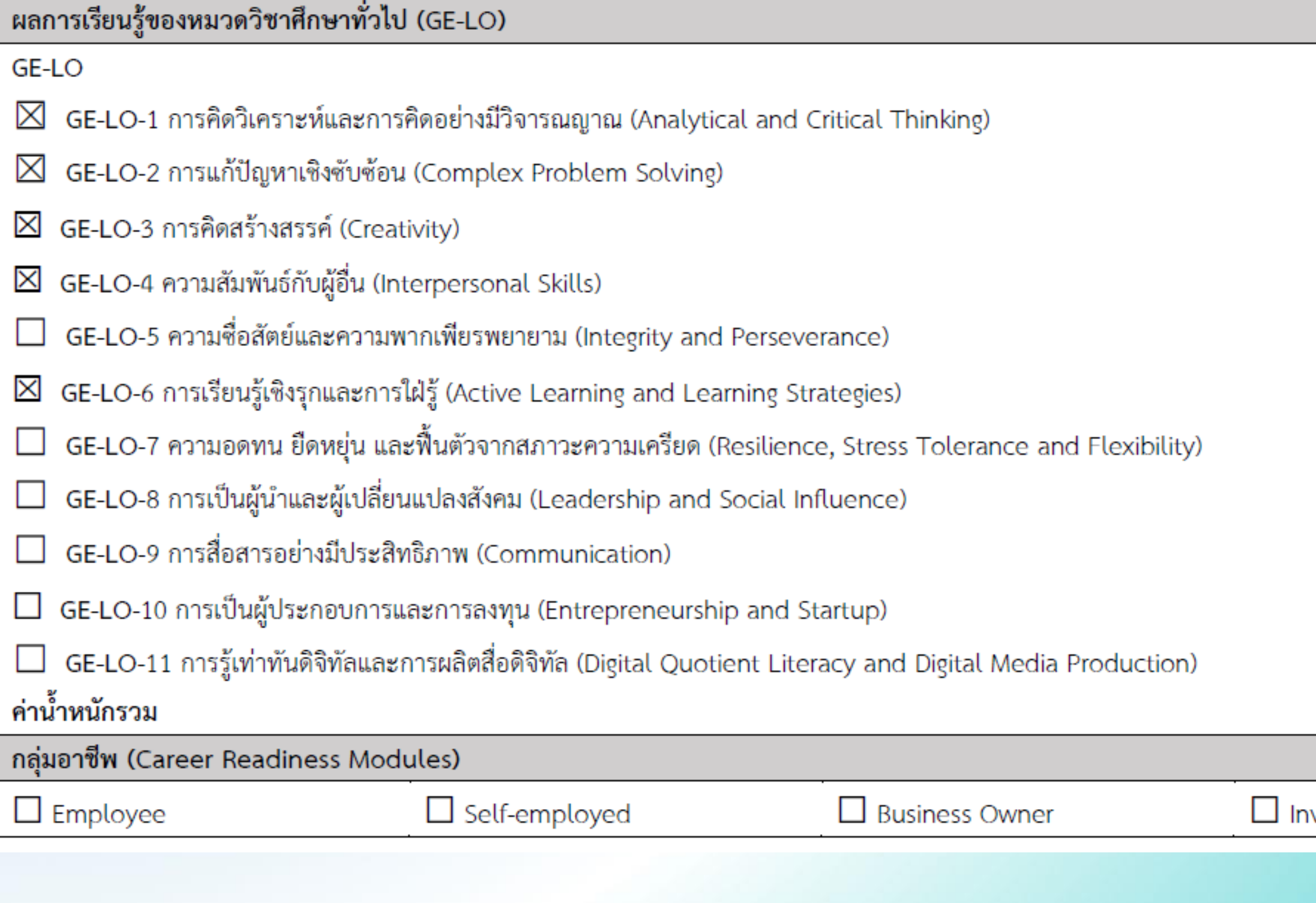

Website: www.42bangkok.com Call: 02329 8000 ext. 7480 E-mail: info@42bankok.com Location: 4<sup>th</sup> floor KLLC, KMITL

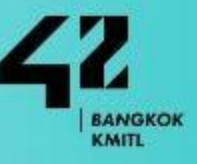

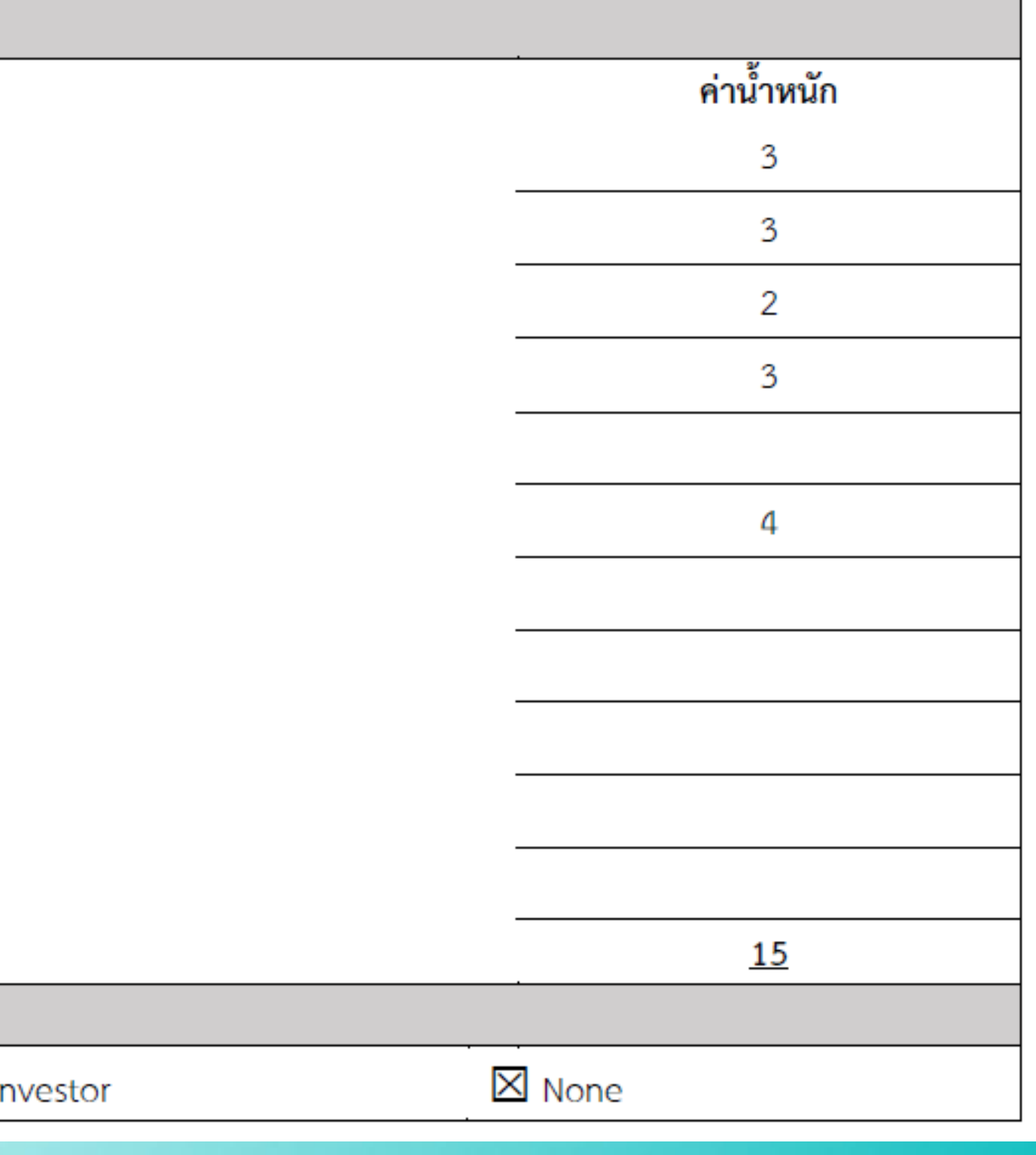

### **What is coding?**

- $\circ$  โค้ดดิ้ง (Coding) คือ ทักษะหนึ่งที่สำคัญอย่างยิ่งสำหรับเด็กยุคใหม่ หรืออาจจะกล่าว ์ ได้ว่า สำหรับทุกคนในยุคดิจิทัลนี้
- $\circ$  ทุกวันนี้ "โค้ด (Code)" มีความสำคัญ และอยู่รอบตัวเราเพิ่มขึ้นเรื่อยๆ แม้บางครั้ง เรำอำจไม่ทันสังเกตว่ำภำษำโปรแกรมคอมพิวเตอร์และโค้ดมีอิทธิพลต่อชีวิตของเรำ ้มากเพียงใด แต่โค้ดก็อยู่ใกล้ตัวเรามากและมีส่วนสำคัญอย่างยิ่งในชีวิตประจำวัน
- o กำรโค้ดดิ้ง (Coding) ช่วยให้เรำสำมำรถสร้ำงซอฟต์แวร์คอมพิวเตอร์ รวมทั้งแอพ พลิเคชันและเว็บไซต์ต่าง ๆ ได้ เทคโนโลยีมากมายที่เราใช้กันอยู่ในทุกวันนี้ ไม่ว่าจะเป็น โซเชียลมีเดีย แอพบนสมำร์ทโฟนและแท็บเล็ตต่ำงๆ ก็อำศัยโค้ดทั้งสิ้น

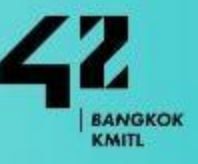

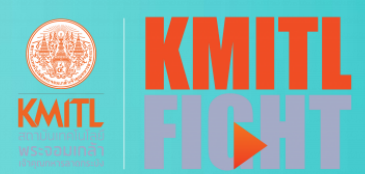

### **What is coding?**

โค้ดดิ้ง (Coding) คือ การเขียนชุดคำสั่งหรือโปรแกรมคอมพิวเตอร์ในรูปโค้ด (Code) เพื่อให้คอมพิวเตอร์เข้าใจและทำในสิ่งที่ผู้เขียนโค้ดต้องการ หรือกล่าวง่าย ๆ คือ "โค้ดดิ้ง" เป็นการเขียนดำสั่งให้คอมพิวเตอร์ทำงานด้วยภาษาหรือรหัส (Code) ที่คอมพิวเตอร์ เข้าใจ เช่น ภาษา Python, JavaScript และ C เป็นต้น

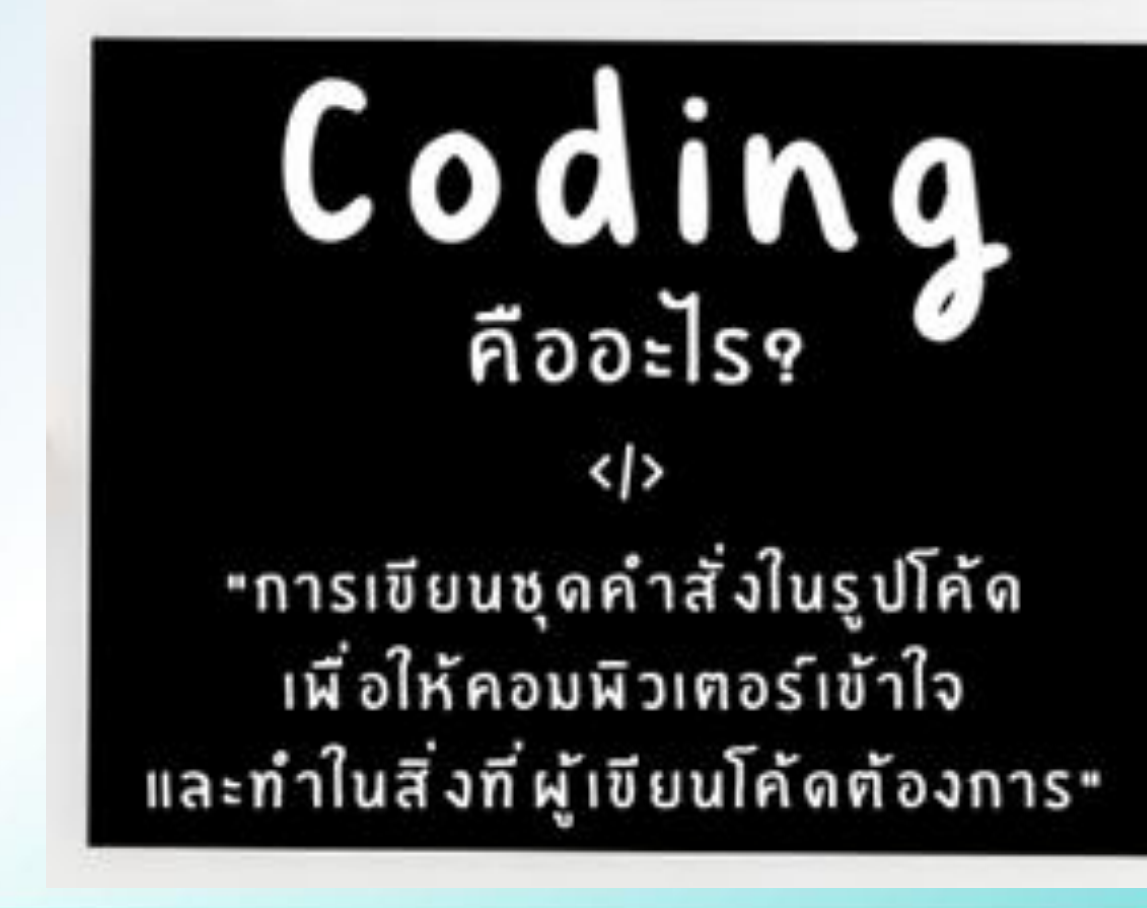

Website: www.42bangkok.com Call: 02329 8000 ext. 7480 E-mail: info@42bankok.com Location: 4<sup>th</sup> floor KLLC, KMITL

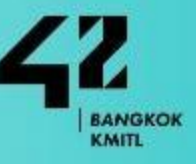

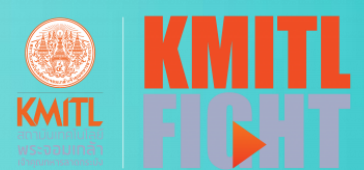

**KMITL** 

กำรโค้ดดิ้งนั้นสำมำรถท ำได้ทั้งแบบ Text-Based โดยกำรเขียนโค้ดออกมำเป็ นข้อควำม ที่ ประกอบไปด้วยตัวอักษรและสัญลักษณ์ต่ำงๆ และแบบ Block-Based (Visual Block  $\overline{\phantom{a}^\circ}$ Coding) ที่อาศัยการเขียนโปรแกรมแบบบล็อกคำสั่งง่าย ๆ และเห็นภาพได้ชัดเจน

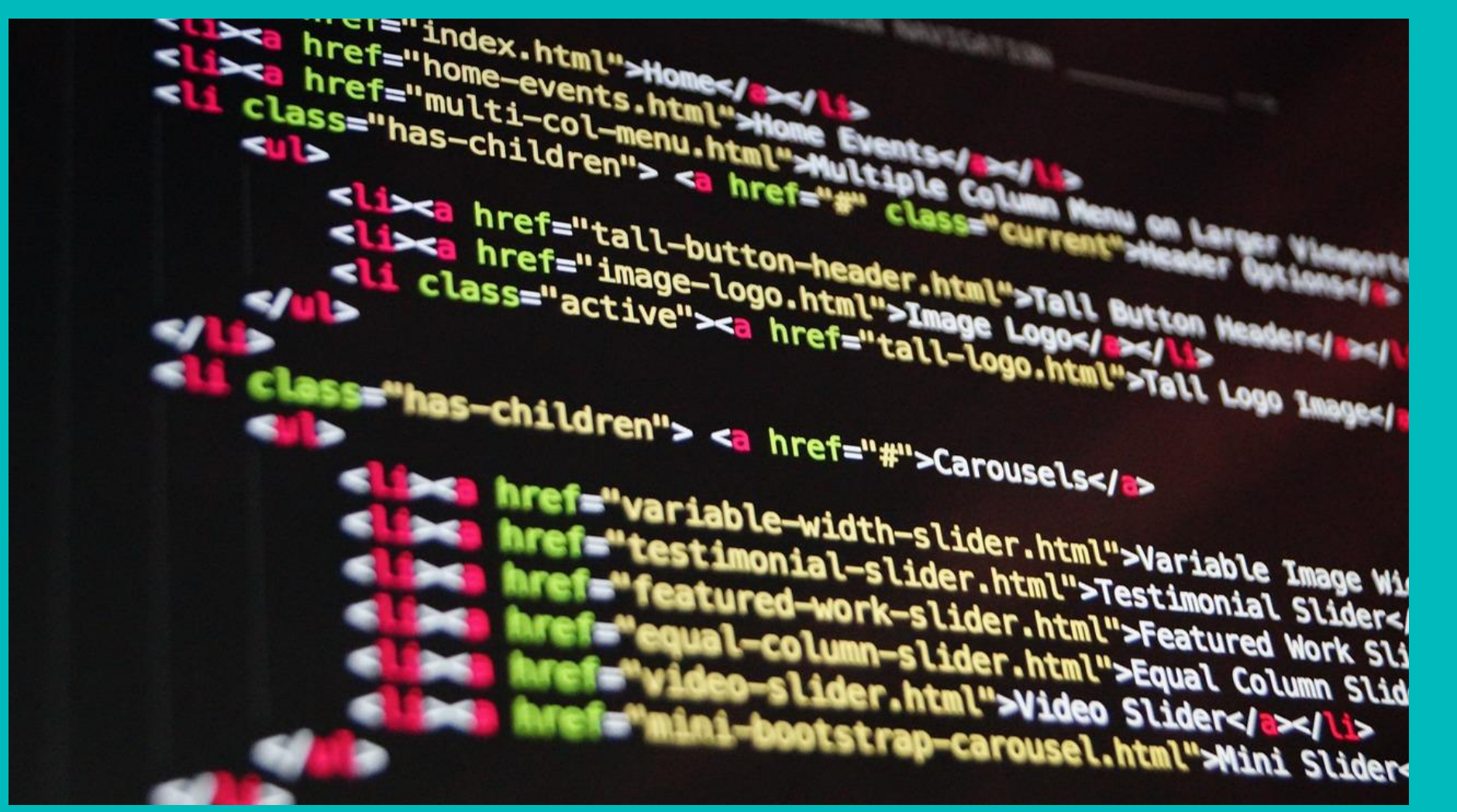

### **รูปแบบ Code**

### *Text-Based Coding*

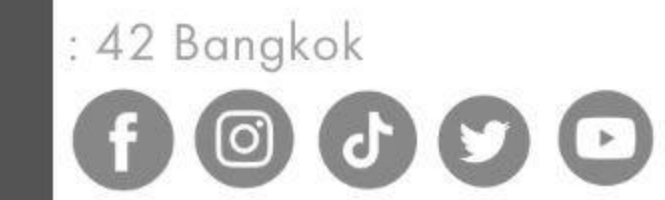

Website: www.42bangkok.com Call: 02329 8000 ext. 7480 E-mail: info@42bankok.com Location: 4<sup>m</sup> floor KLLC, KMITL

### **รูปแบบ Code**

42 Bangkok

สำหรับคนที่เริ่มต้นทำความรู้จักกับโค้ดดิ้งนั้น การเรียน Coding แบบ Block-Based เช่น โปรแกรม Scratch ที่พัฒนำขึ้นโดย MIT ถือเป็ นวิธีที่ง่ำยต่อกำรเรียนรู้มำกกว่ำ เนื่องจำก โปรแกรมเหล่านี้ออกแบบมาเพื่อให้การเรียนรู้และเข้าใจพื้นฐานโค้ดดิ้งเป็นเรื่องง่าย เพราะผู้เรียน จะใช้การลากและวาง (Drag and Drop) ส่วนประกอบคำสั่งต่างๆ เพื่อสร้างโปรแกรมง่ายๆ ทำให้ ี่ เหมาะอย่างยิ่งสำหรับเด็กหรือผู้เริ่มต้น

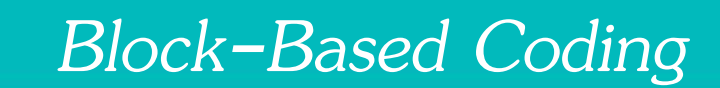

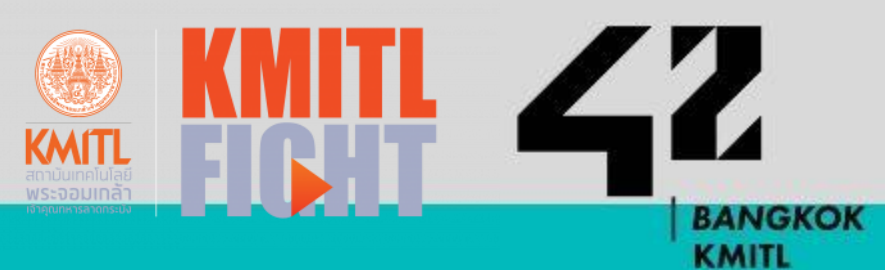

Website: www.42bangkok.com Call: 02329 8000 ext. 7480 E-mail: info@42bankok.com Location: 4<sup>m</sup> floor KLLC, KMITL

### **Unplugged Coding**

Unplugged Coding คือ กำรเรียนหลักกำรพื้นฐำนโค้ดดิ้งโดยไม่ใช้คอมพิวเตอร์ หรือกำรเรียนโค้ด ้ดิ้งแบบ "ถอดปลั๊ก" โดยจะเป็นการเรียนผ่านเกม ใบงาน หรือกิจกรรมที่คนเริ่มต้นเรียน สำมำรถมีส่วนร่วมได้แบบออฟไลน์ ใช้อุปกรณ์ที่จับต้องได้ เช่น ดินสอ หรือปำกกำ

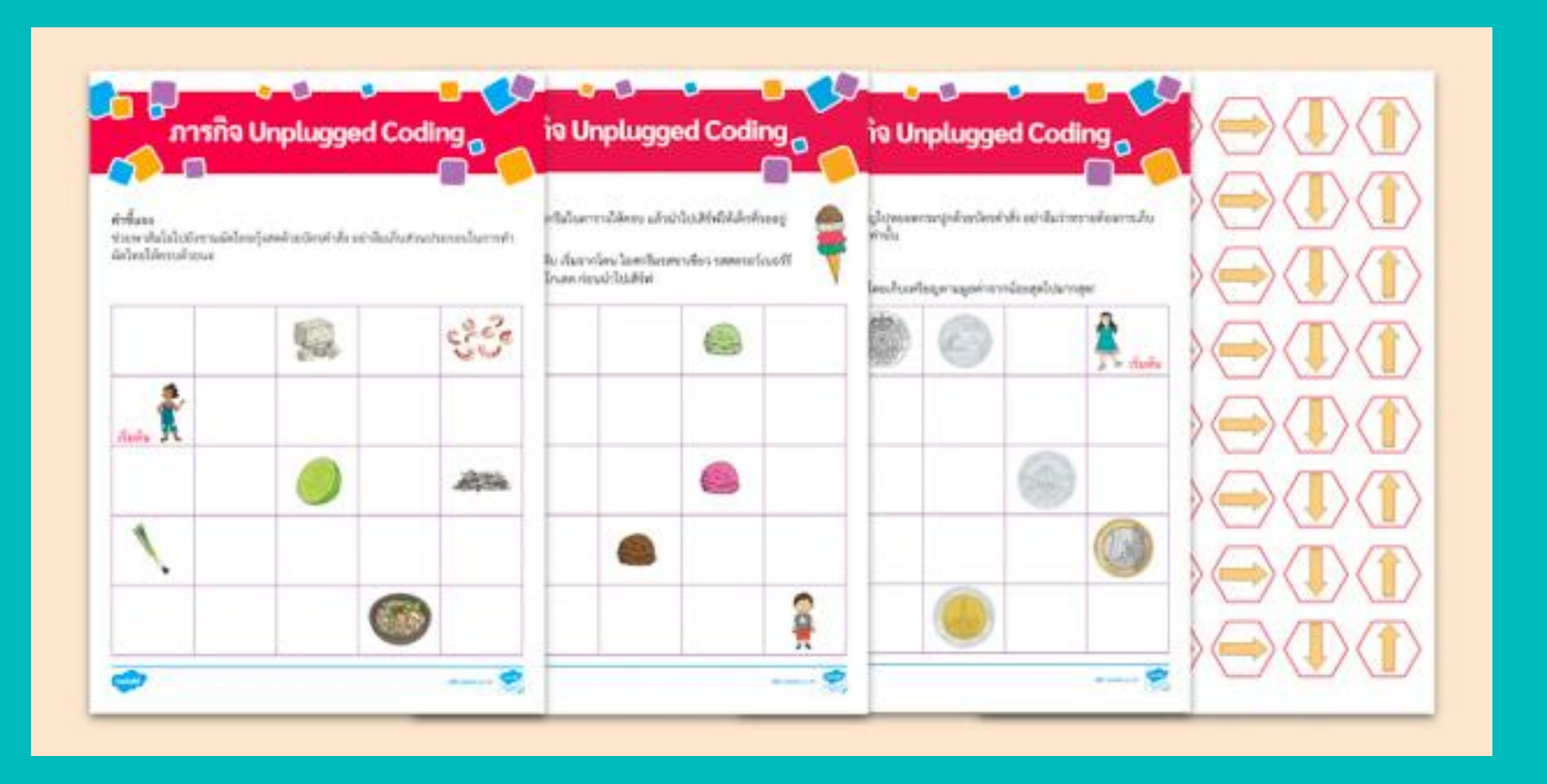

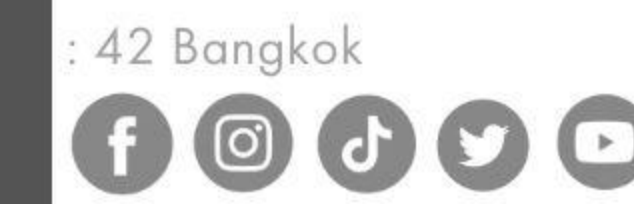

Website: www.42bangkok.com Call: 02329 8000 ext. 7480 E-mail: info@42bankok.com Location: 4" floor KLLC, KMITL

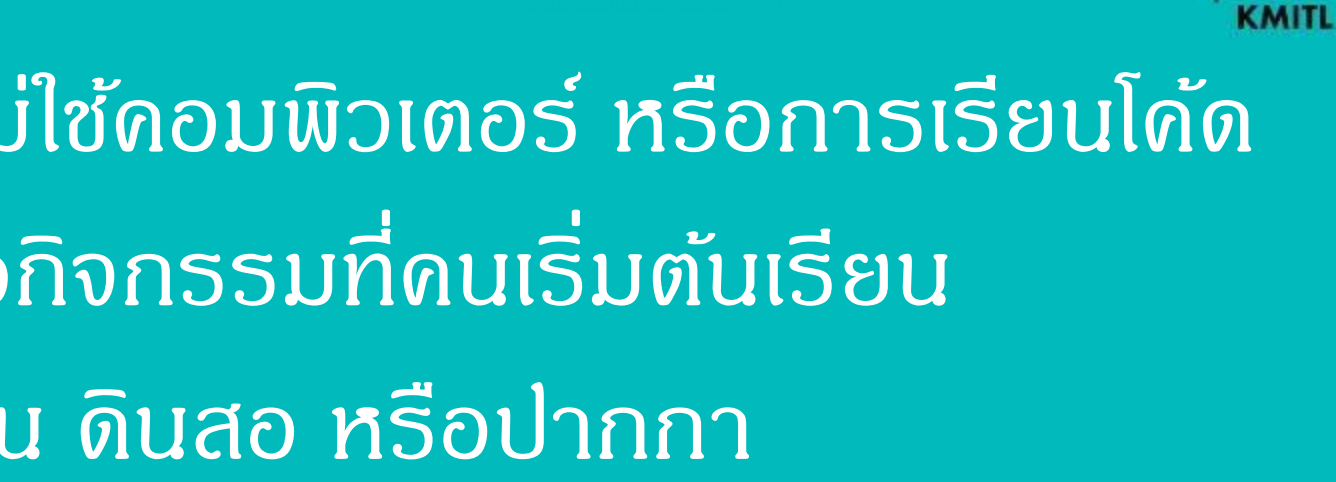

### **Unplugged Coding**

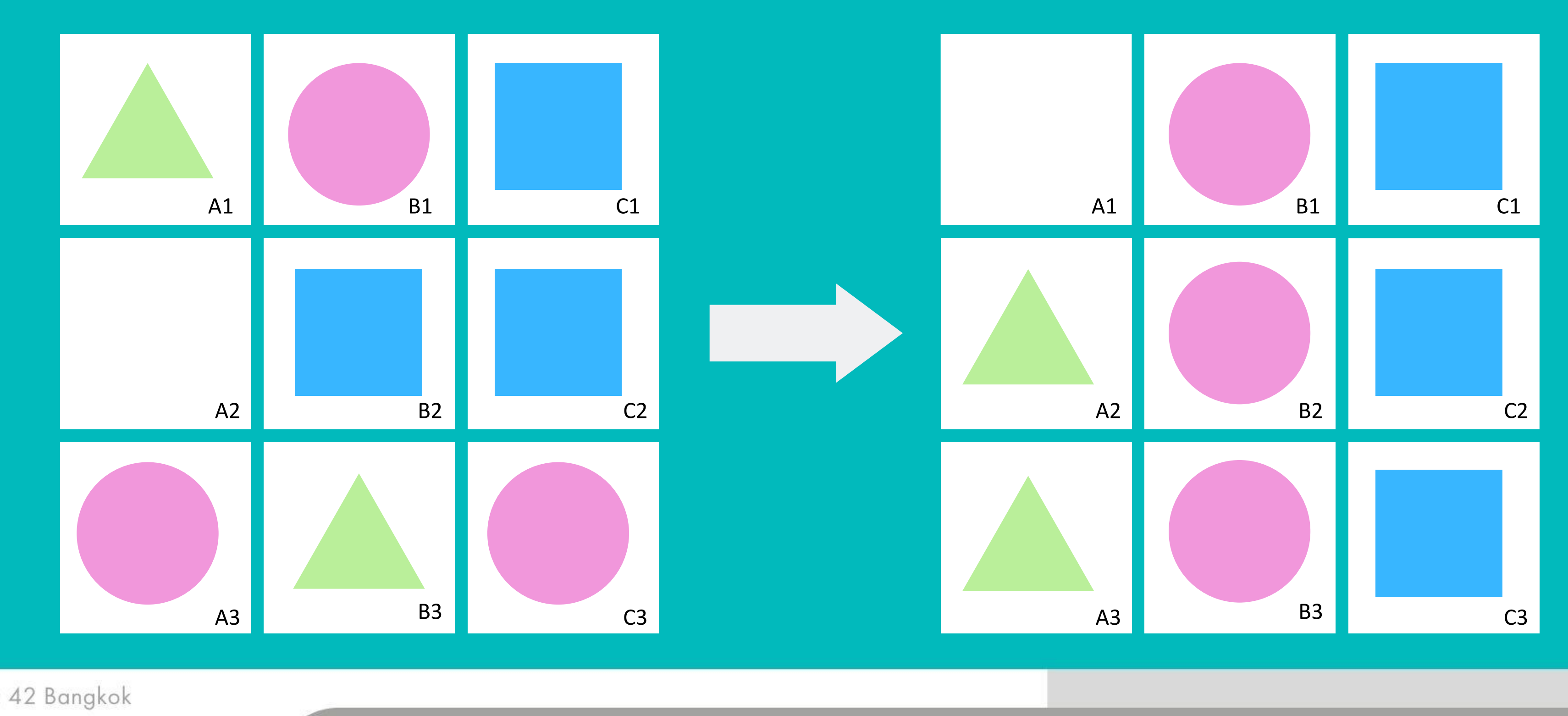

 $|\mathbf{O}|$ 

Website: www.42bangkok.com Call: 02329 8000 ext. 7480 E-mail: info@42bankok.com Location: 4<sup>th</sup> floor KLLC, KMITL

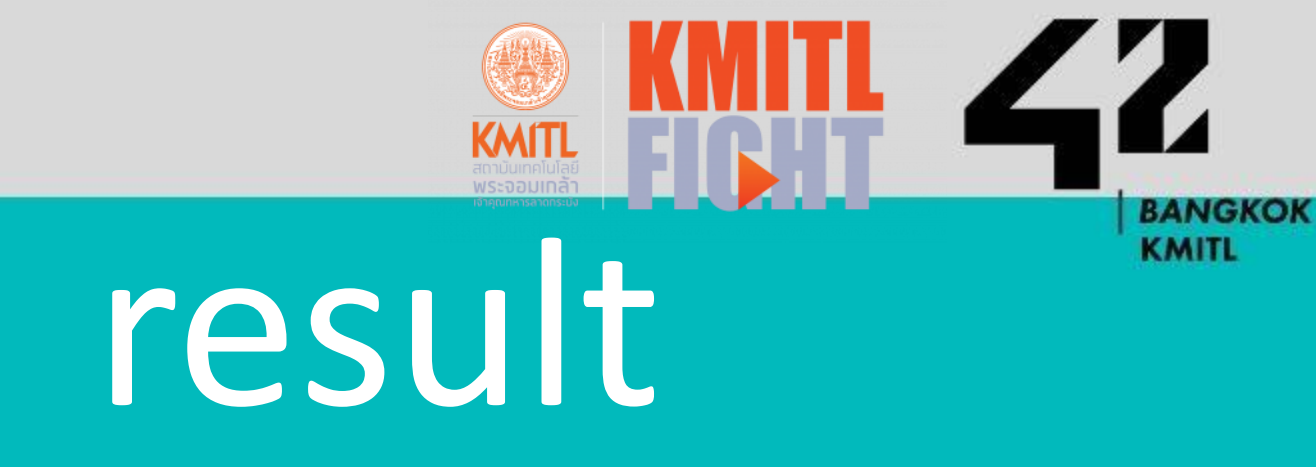

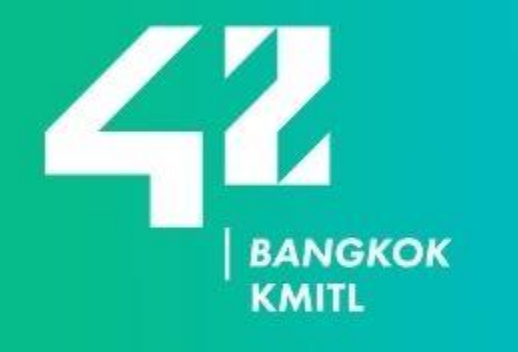

## **Python**

Website: www.42bangkok.com Call: 02329 8000 ext. 7480 E-mail: info@42bankok.com Location: 4<sup>th</sup> floor KLLC, KMITL

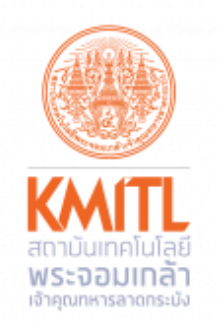

## 1 I R

### **10000**: 42 Bangkok

## Example

### Output

### Code

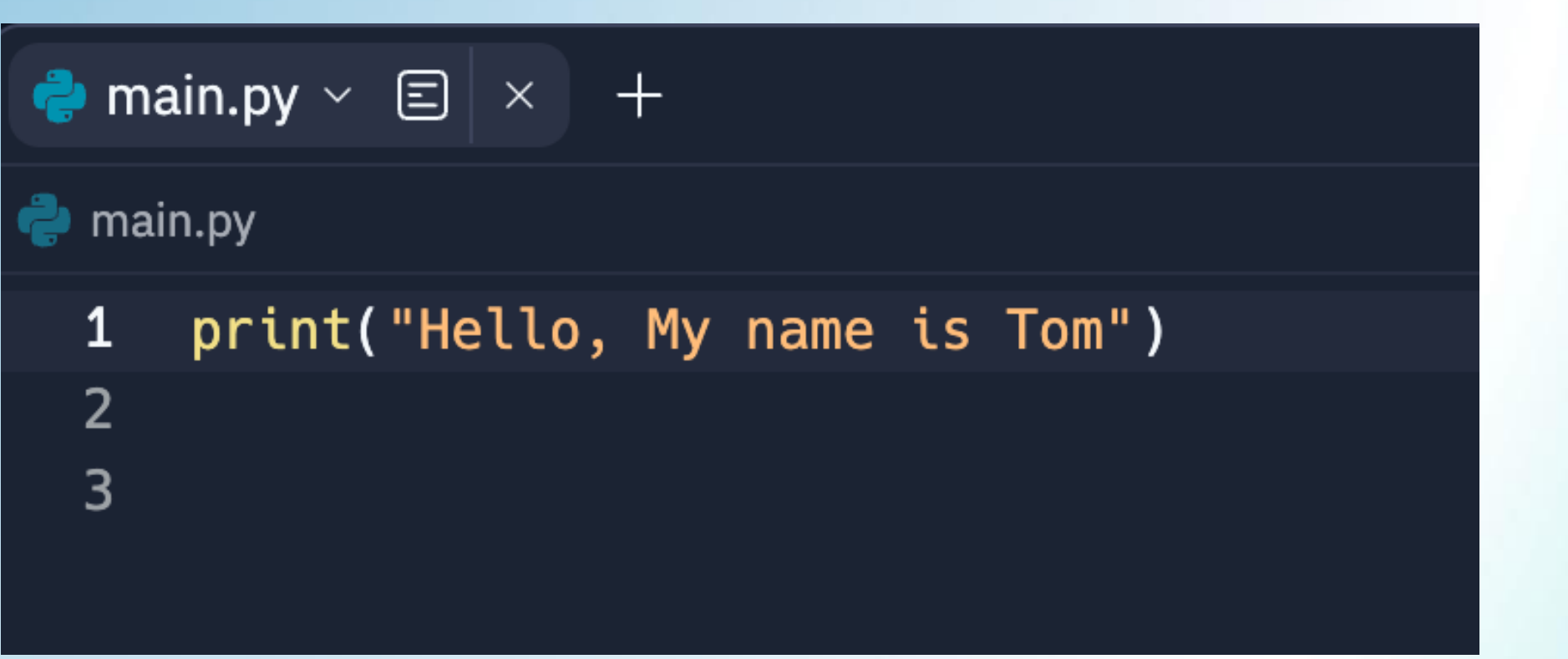

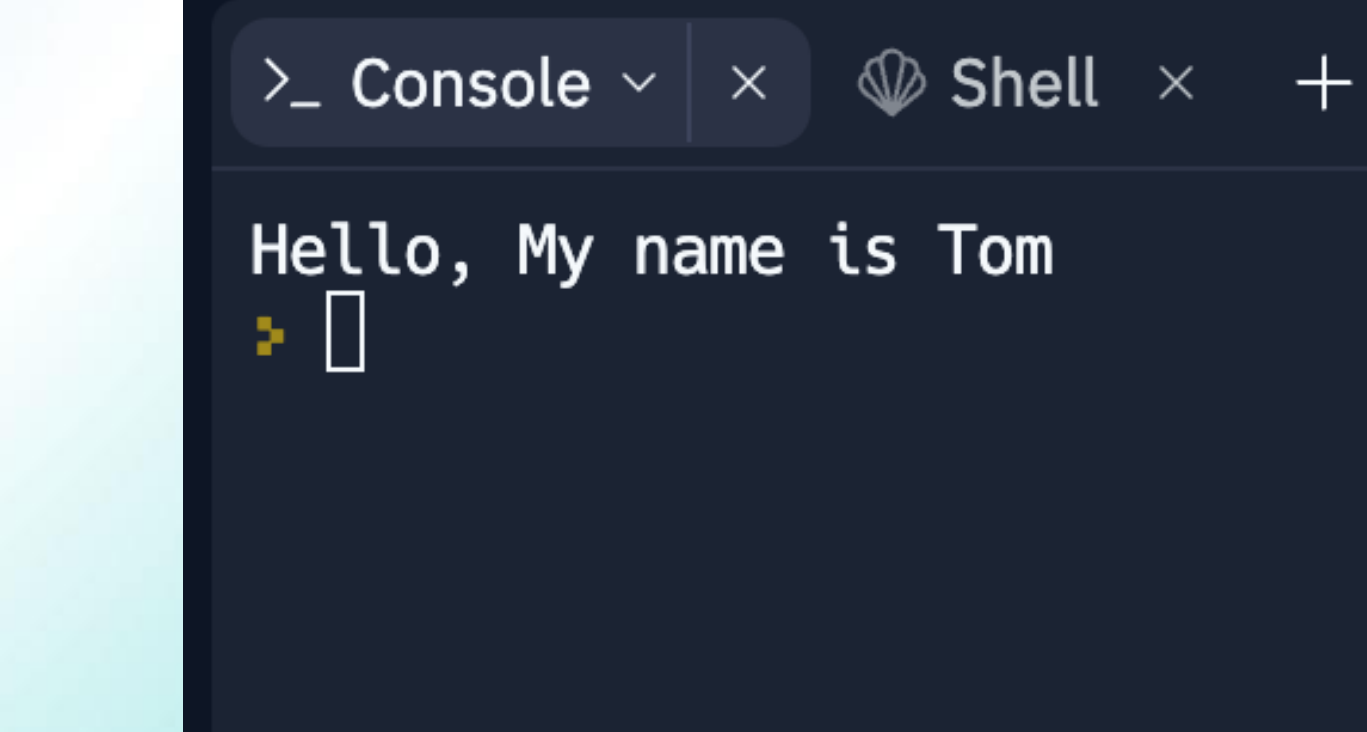

Website: www.42bangkok.com Call: 02329 8000 ext. 7480 E-mail: info@42bankok.com Location: 4<sup>th</sup> floor KLLC, KMITL

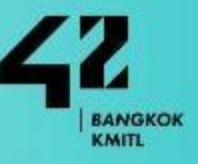

### **00000**: 42 Bangkok

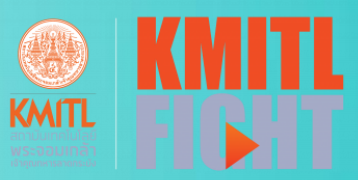

### **Python**

## Example

### Output

### Code

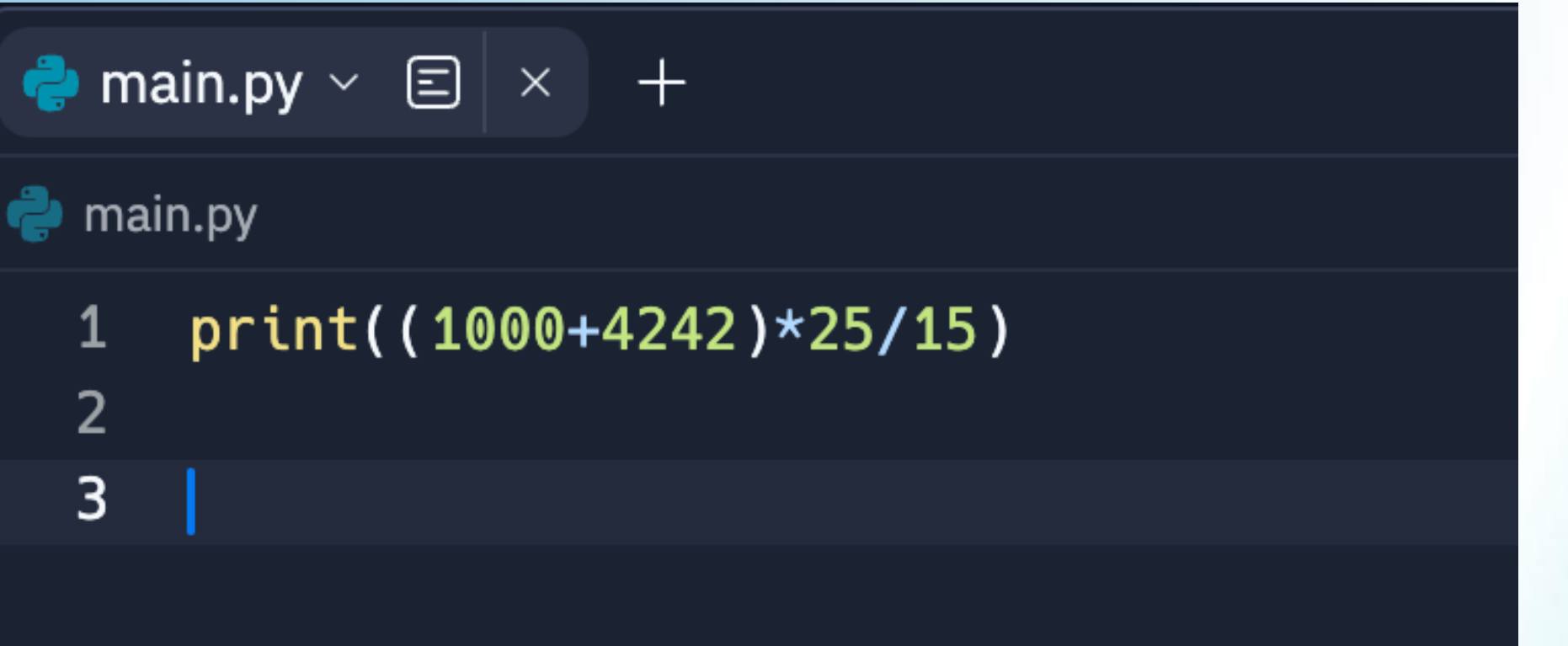

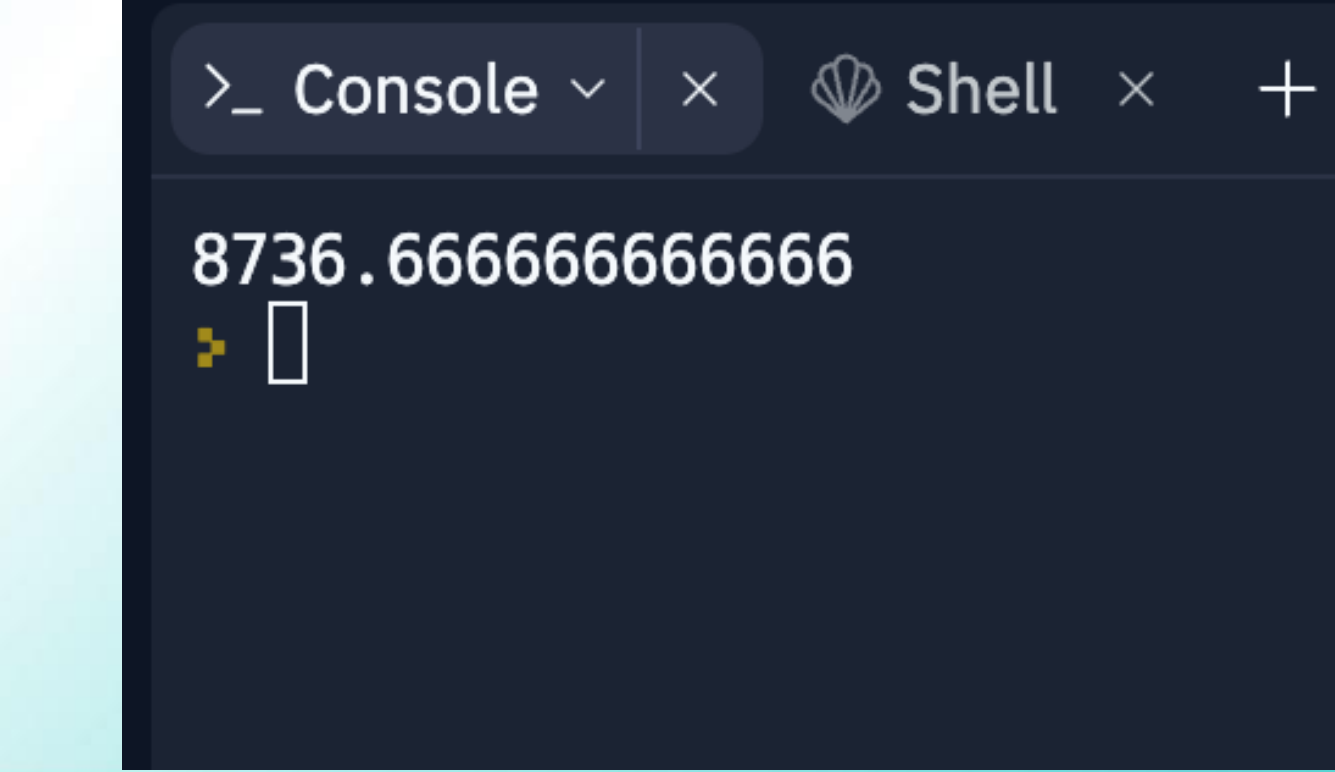

Website: www.42bangkok.com Call: 02329 8000 ext. 7480 E-mail: info@42bankok.com Location: 4<sup>th</sup> floor KLLC, KMITL

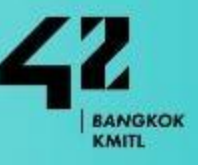

### **00000**: 42 Bangkok

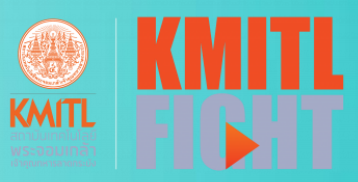

### **Python**

### Output

### แสดงการเปลี่ยนค่าของตัวแปร

### **Python**

**00000**: 42 Bangkok

 $x = 100$ print(x)  $y = x$ print(y)  $y = 200$ print(y) y = "abc " print(y)

Website: www.42bangkok.com Call: 02329 8000 ext. 7480 E-mail: info@42bankok.com Location: 4<sup>th</sup> floor KLLC, KMITL

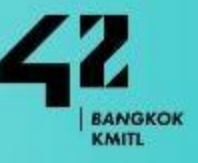

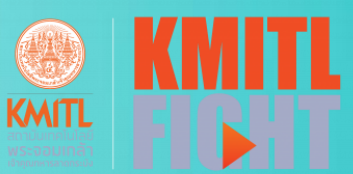

### **21st Century Skills**

The term "21st-century skills" refers to a set of **abilities** and **competencies** that are considered essential for success in the modern world, particularly in the rapidly changing and technologically advanced landscape of the 21st century.

- ◆ **Critical Thinking and Problem Solving**: The ability to analyze information, evaluate situations, and make informed decisions based on evidence and reasoning. **Creativity and Innovation**: Thinking outside the box, generating new ideas, and adapting to changing circumstances with imaginative solutions.
- **Communication**: Effectively expressing ideas and information through various mediums, including written, oral, and digital communication.
- Collaboration and Teamwork: Working well with others, both in person and remotely, and contributing positively to group efforts.

Website: www.42bangkok.com Call: 02329 8000 ext. 7480 E-mail: info@42bankok.com Location: 4<sup>th</sup> floor KLLC, KMITL

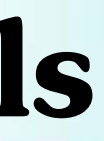

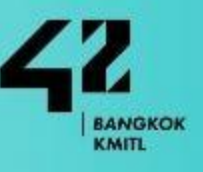

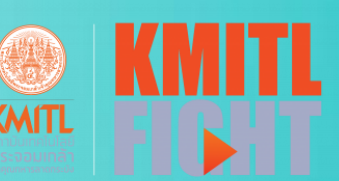

### **00000**: 42 Bangkok

### 21st Century Skills

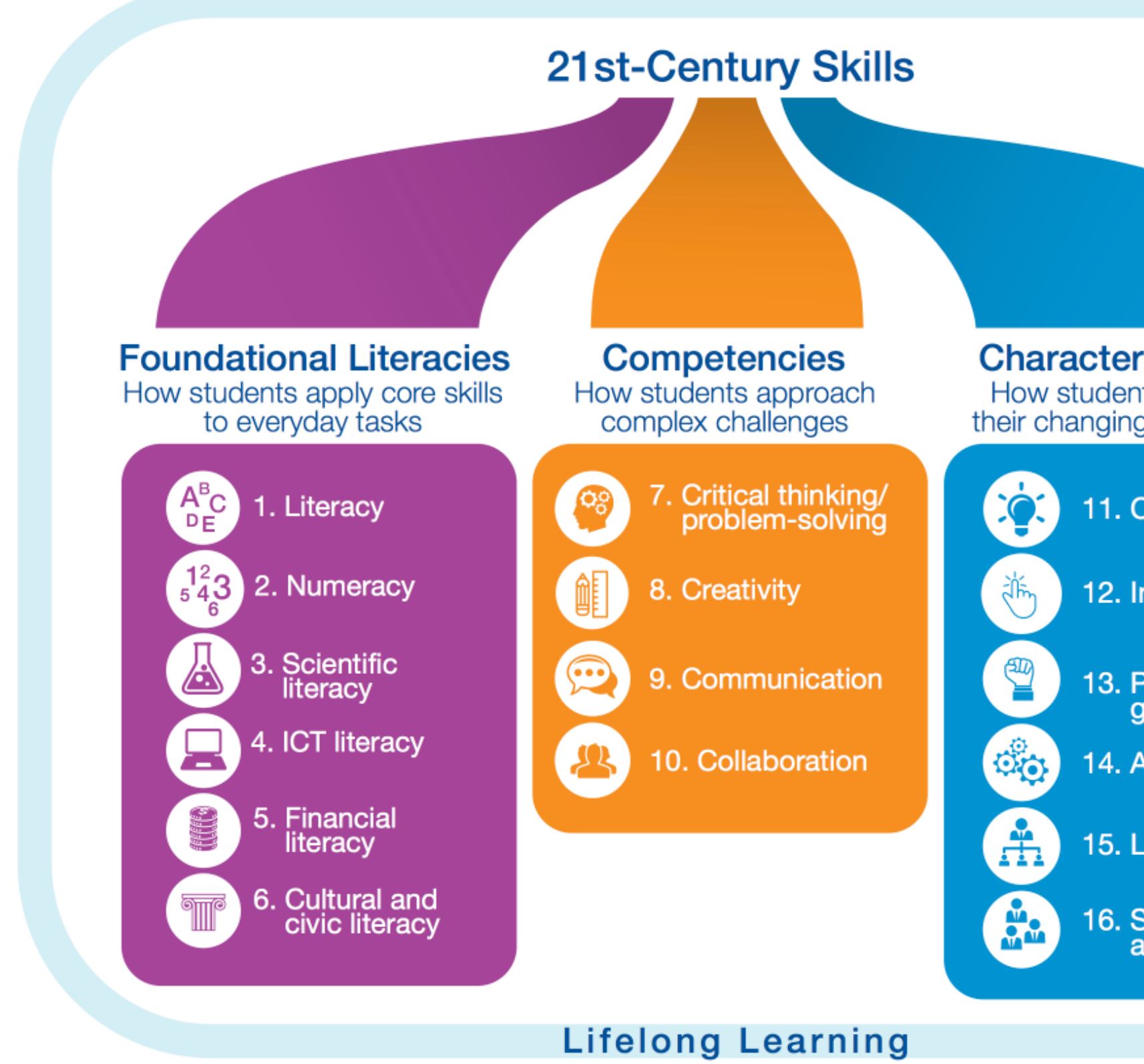

Note: ICT stands for information and communications technology.

Website: www.42bangkok.com Call: 02329 8000 ext. 7480 E-mail: info@42bankok.com Location: 4<sup>th</sup> floor KLLC, KMITL

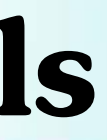

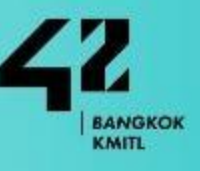

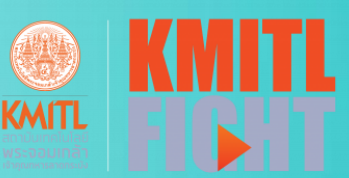

**Character Qualities** How students approach their changing environment

11. Curiosity

12. Initiative

13. Persistence/ grit

14. Adaptability

15. Leadership

16. Social and cultural<br>awareness

## DISCOVERY PISCINE

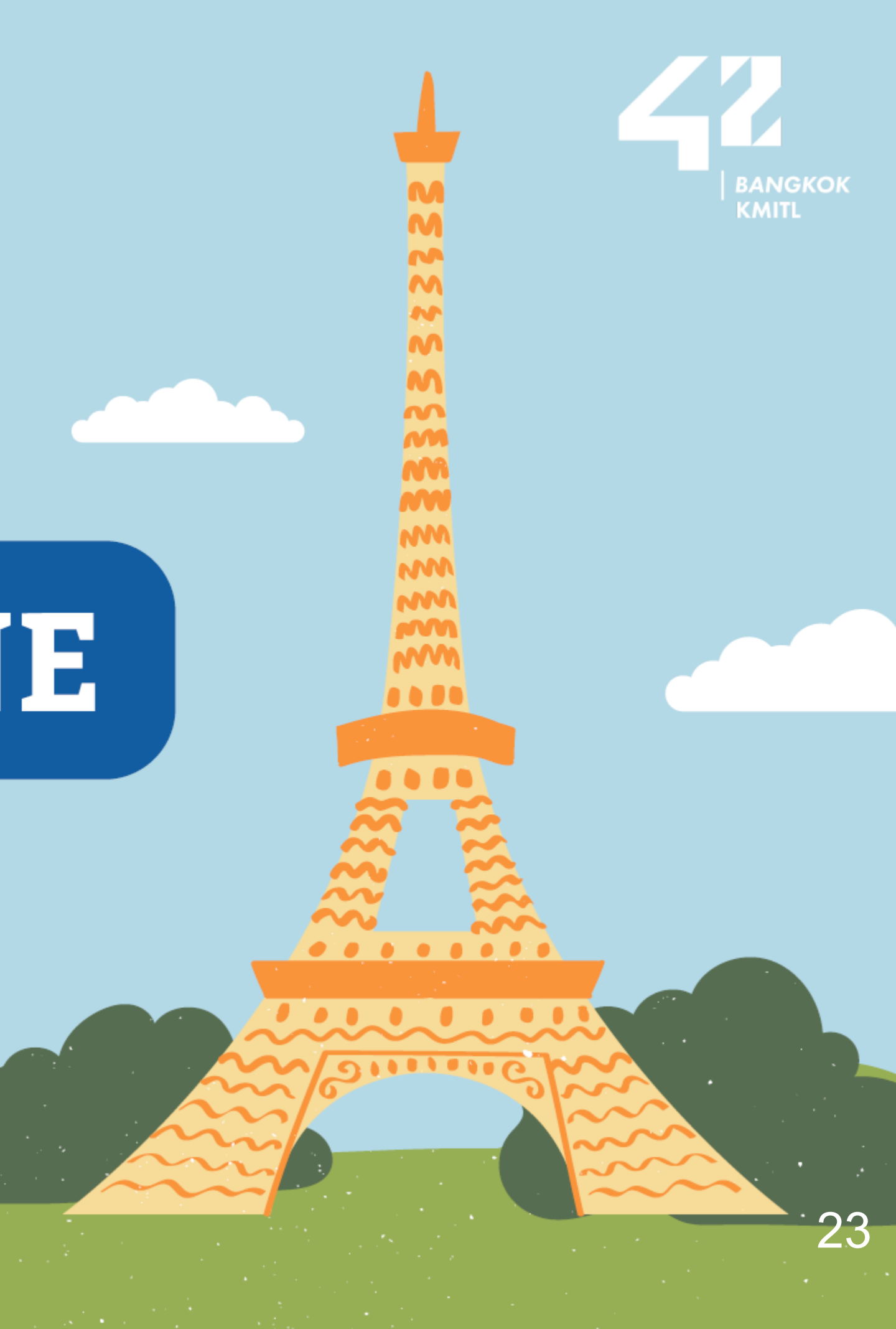

### **WHAT IS DISCOVERY PISCINE?**

This is a Fully On-site program (6 days) that learn about basics of web development using JavaScript, HTML, and CSS.

It's suitable for people of all ages and is specifically designed for those interested in the 42 way of learning.

www.42 Bangkok.com

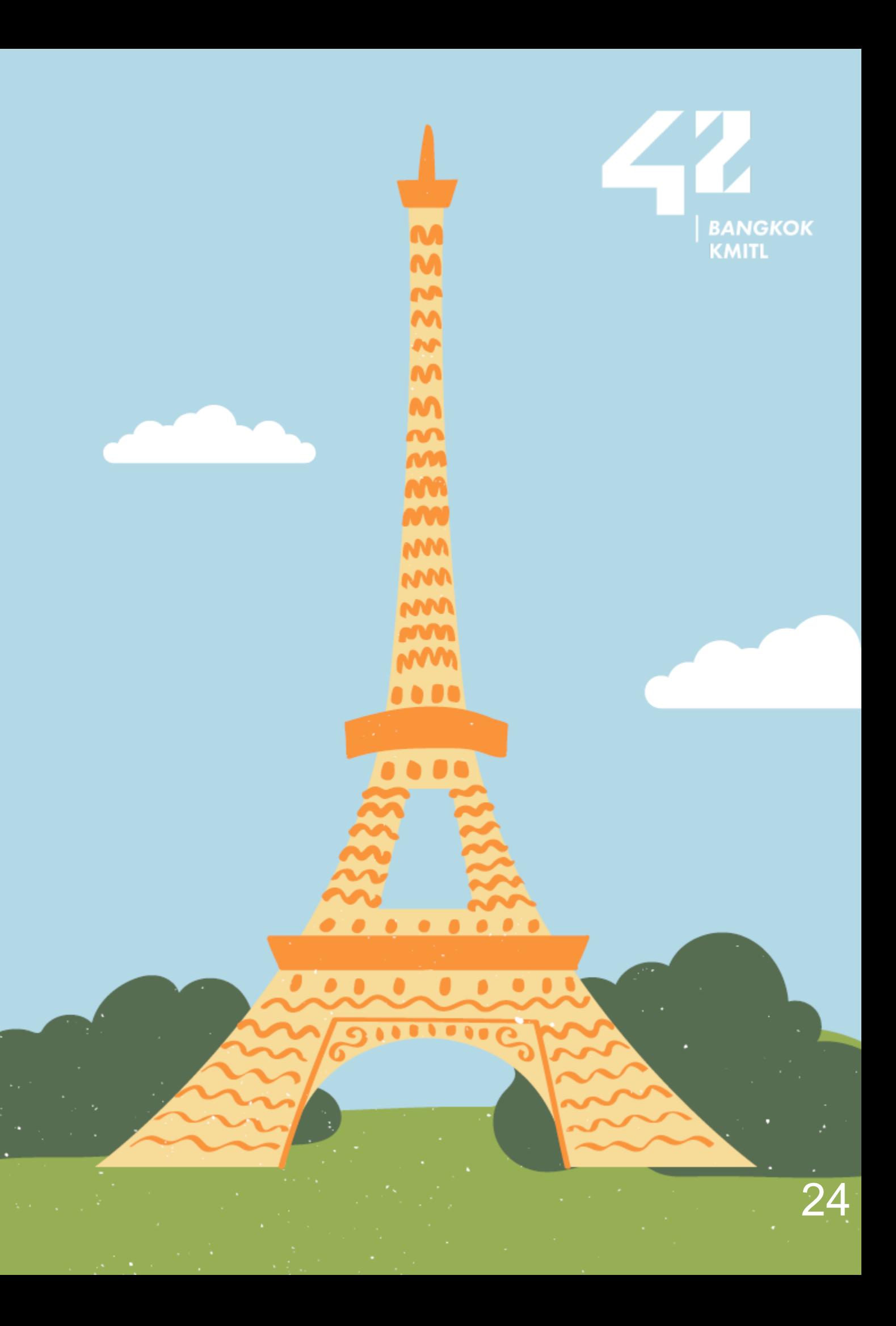

### **DISCOVERY PISCINE**

## **WHAT IS DISCOVERY PISCINE?**

ANSWER

QUESTION 1

### IN THE DISCOVERY PISCINE YOU WILL EXPERIENCE THE 42 LEARNING SYSTEMS WITH PROJECT-BASED AND PEER-TO-PEER LEARNING.

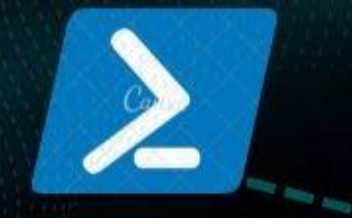

**START WITH LEARNING COMMAND LINE WITH SHELL**  **LEARN BASIC WEB CREATION WITH HTML CSS JAVASCRIPT** 

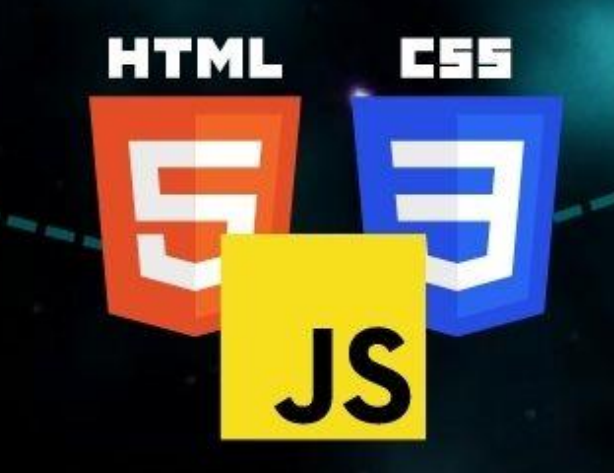

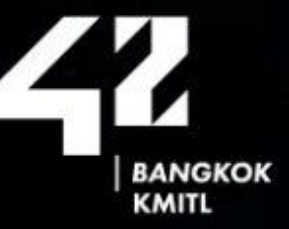

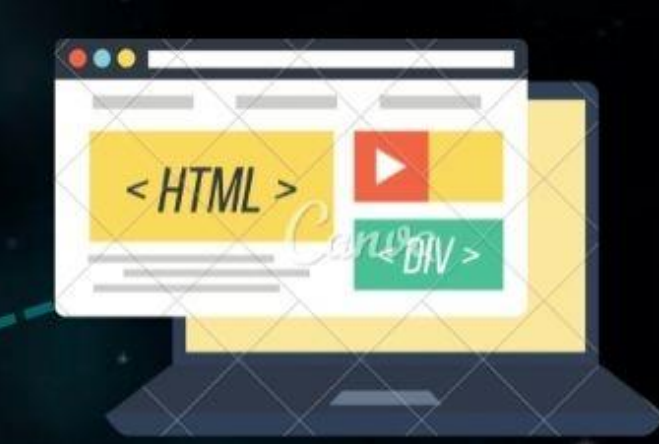

### **CREATE YOUR OWN WEB PAGE AS A 42 FINAL PROJECT**

### **HOLYGRAPH**

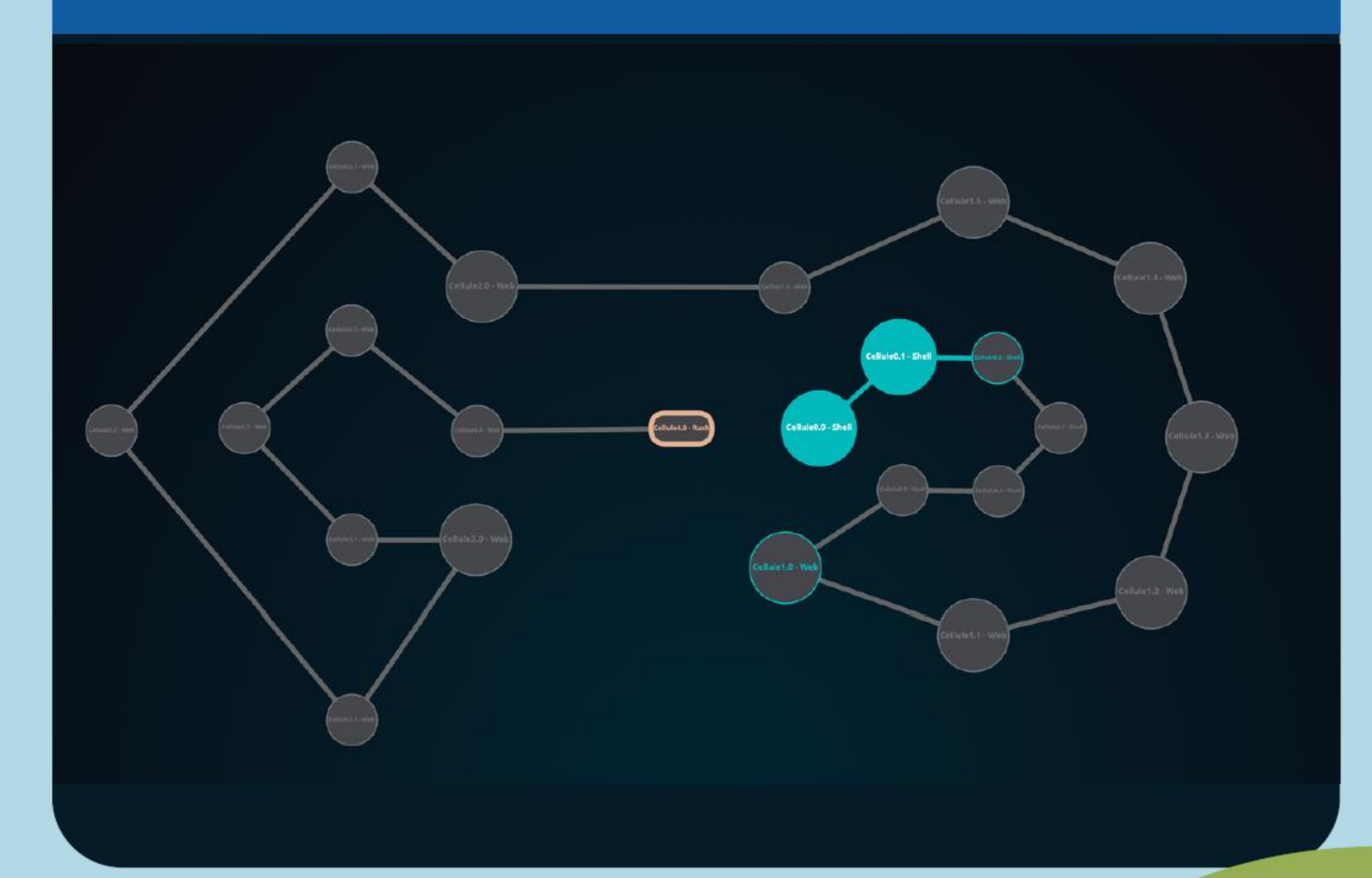

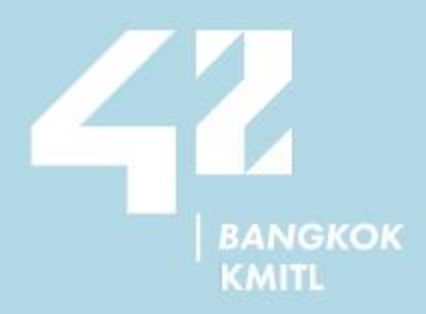

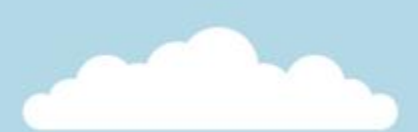

## **DISCOVERY CODE YOUR FUTURE**

### **Discovery Piscine: Content and Duration**

° Content<br>
■6 Shell exercises<br>
■7 HTML exercises<br>
■4 CSS exercises<br>
■4 Java script exercises<br>■1 JQuery exercise<br>■1 project (rush)<br>○ Duration<br>■ 6 days

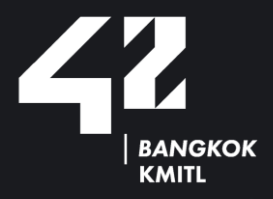

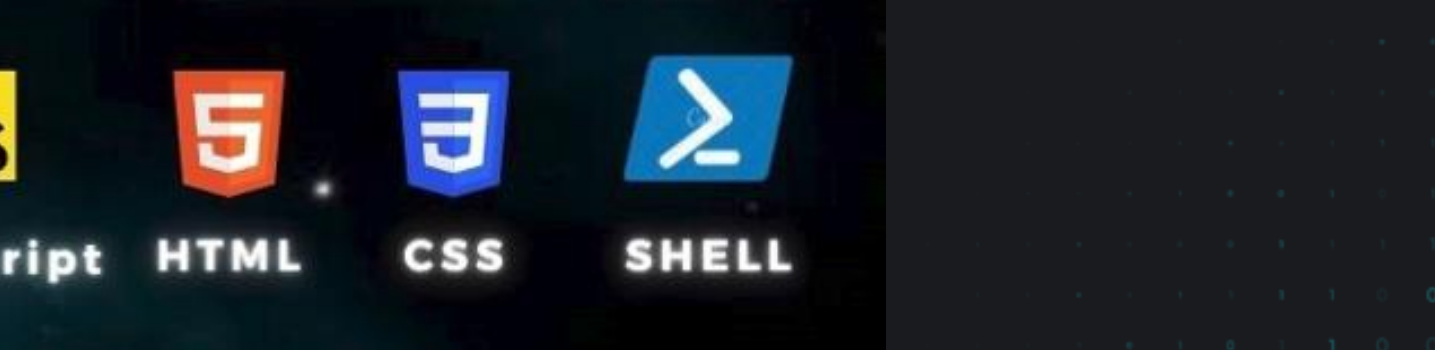

**JS** 

**JavaS** 

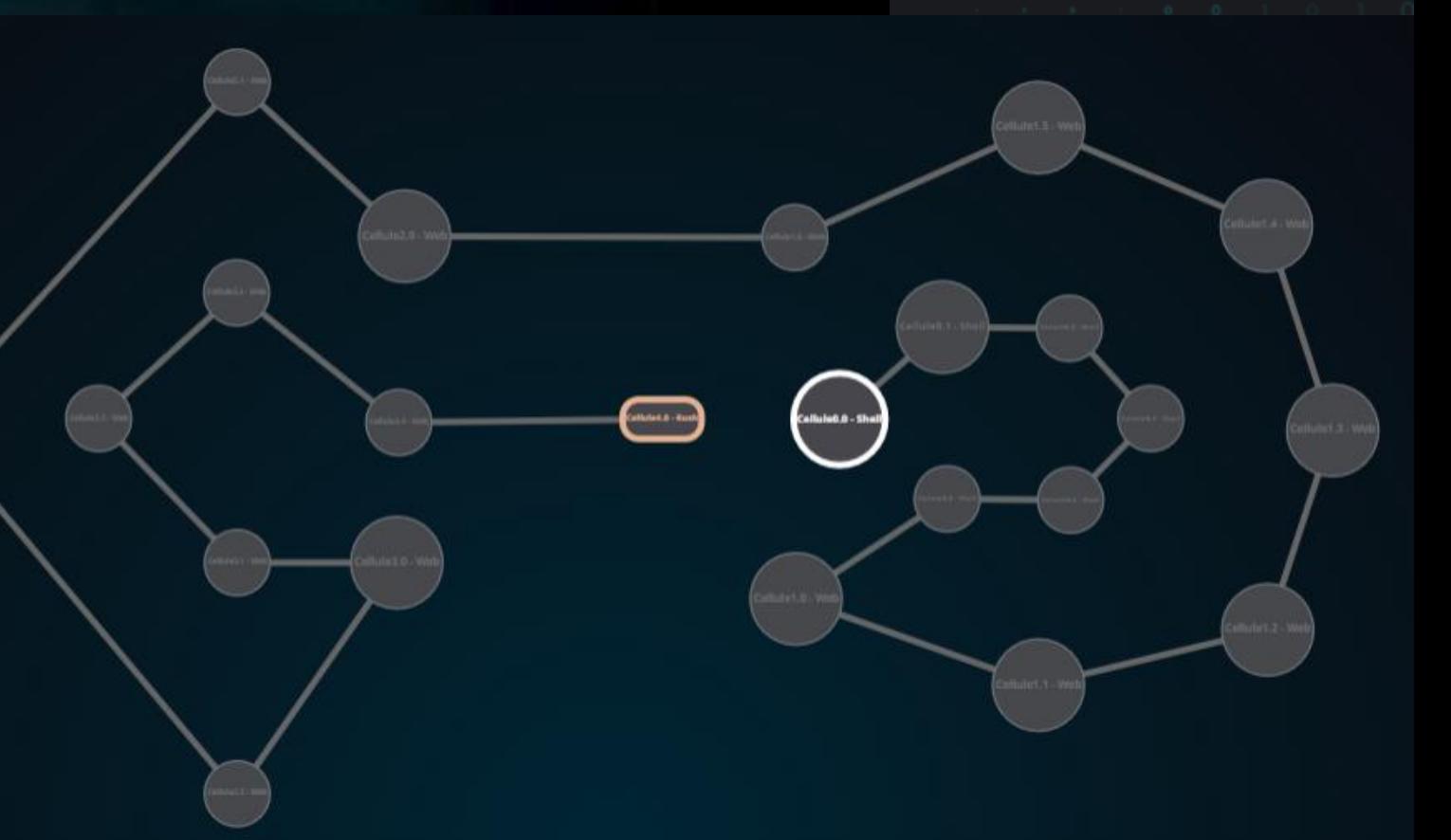

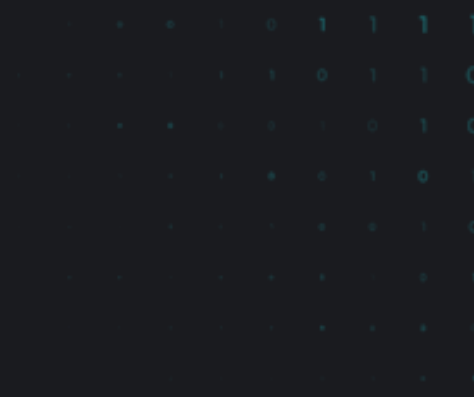

### **DURATION AND ACTIVITIES IN** THE PROGRAM

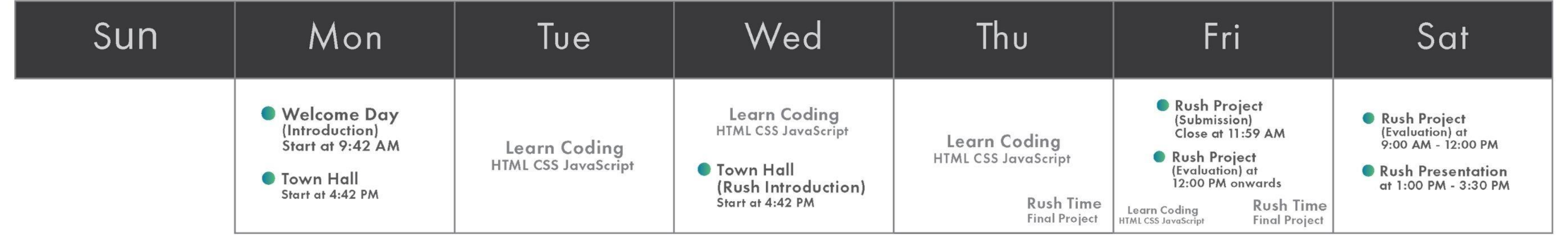

6 days: 9:00 am. To - 6:00 pm. Monday to Saturday

All Activities are held On-site

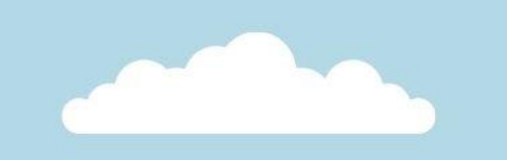

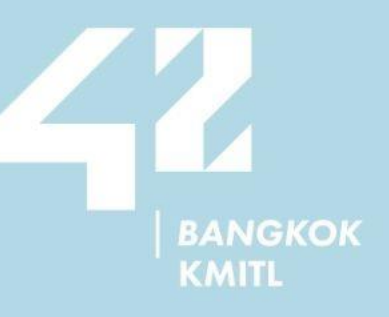

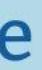

### **Learning Outcomes**

**LO1 ผู้เรียนสามารถใช้ค าสั่งพื้นฐานในการเข้าถึง แก้ไข และสร้างไฟล์หรือโฟล์เดอร์ ผ่านทางหน้าจอ บน Shell ของ ระบบปฏิบัติการ ยูนิกซ์ (Unix) หรือ PowerShell บนระบบปฏิบัติการวินโดวส์ (Windows) ได้**  LO2 ผู้เรียนสามารถเขียนสคริปต์อย่างง่าย ในการนับไฟล์ สร้างโฟล์เดอร์ และ รั **(Terminal) บน Shell หรือ PowerShell ได้** 

 $\overline{\phantom{a}$  LO3 ผู้เรียนรู้หลักการทำงานของการสร้างเว็บเพจอย่างง่ายโดยใช้ html และสา  $\frac{1}{3}$ ปภาพ และ ลิ้งค์ที่มีรูปแบบตามที่กำหนดโดยใช้ html ได้

 $\overline{C}$  LO4 ผู้เรียนรู้วิธีการใช้ CSS อย่างง่าย สามารถใช้ CSS ในการสร้างตาราง ดรอบ **อย่างง่ายได้**

**LO5 ผู้เรียนรู้และเข้าใจหลักการของเว็บไซต์แบบ responsive และสามารถสร้างเว็บไซต์แบบ responsive อย่างง่ายได้ LO6 ผู้เรียนสามารถใช้จาวาสคริปต์ในการปรับแต่งเว็บไซต์ เขียนเว็บเพจเพื่อช่วยค านวณ สร้างทาสค์ลิสต์ (tasklist) LO7 ผู้เรียนเรียนรู้ jQuery และ สามารถใช้ jQuery ในการสร้างเว็บเพจได้** LO8 ผู้เรียนสามารถใช้ html CSS และ จาวาสคริปต์ร่วมกันในการสร้างเว็บเพจ  $\sim$  LO9 ผู้เรียนเรียนรู้วิธีการค้นหาข้อมูลในเรื่องการใช้งานคำสั่งต่างๆ ผ่านคู่มือทั้ง<sub>ใ</sub> **อินเทอร์เน็ต**

|**L**Q10 ผู้เรียนได้ฝึกทักษะในการวิเคราะห์ปัญหา การแก้ปัญหา การสื่อสาร และ การนำเสนอ

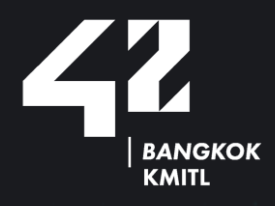

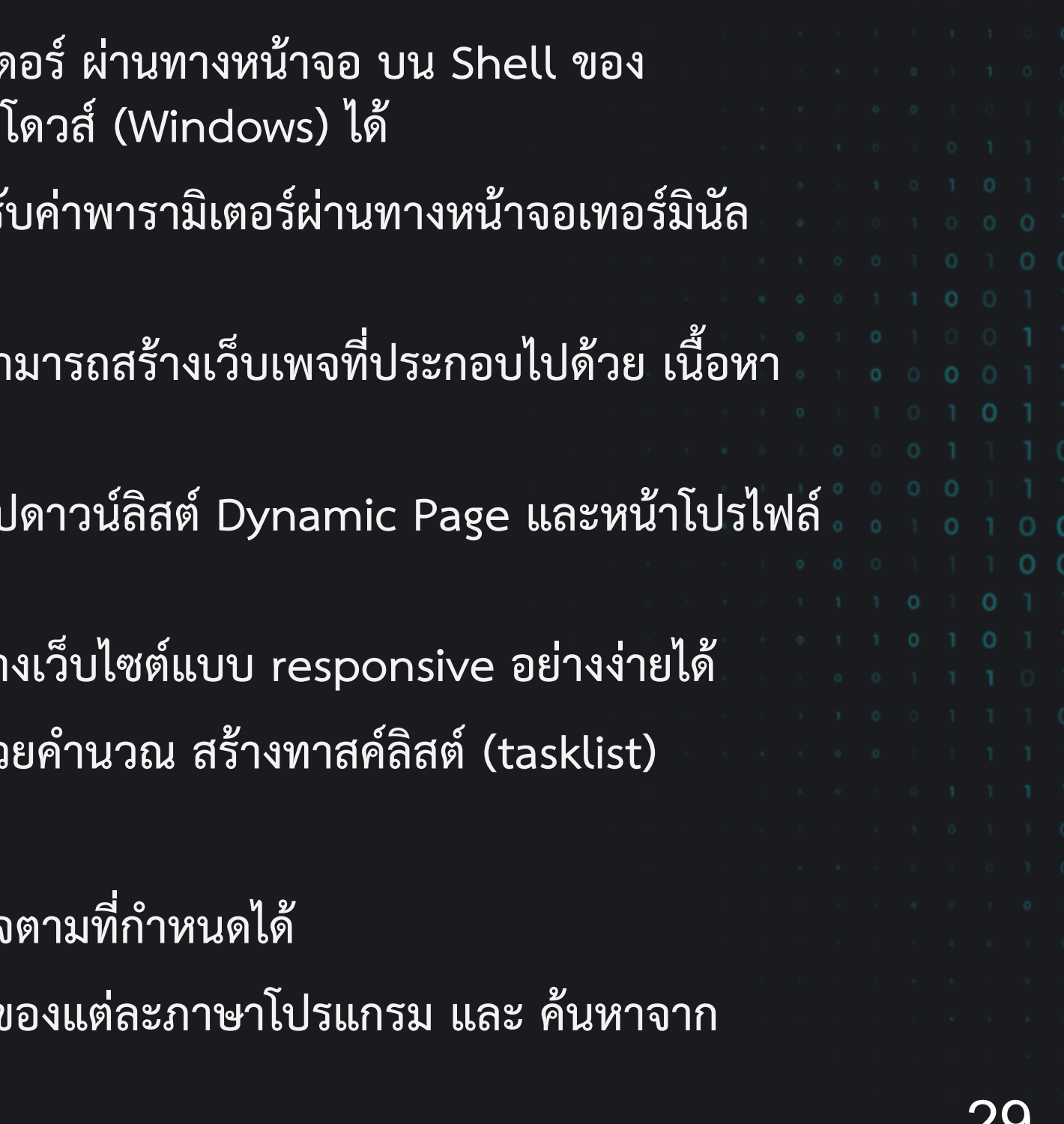

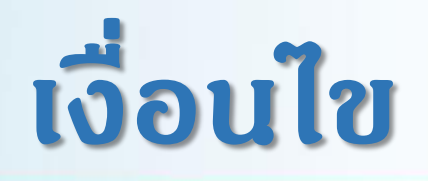

1. นักศึกษาต้องเข้าร่วมจนจบและผ่านคอร์ส Discovery Piscine 2. นักศึกษาต้องทำ<u>ทุกโปรเจคของ Java Script</u> 3. นักศึกษาต้องเป็นผู้นำเสนอโปรเจค Special Project (Rush)

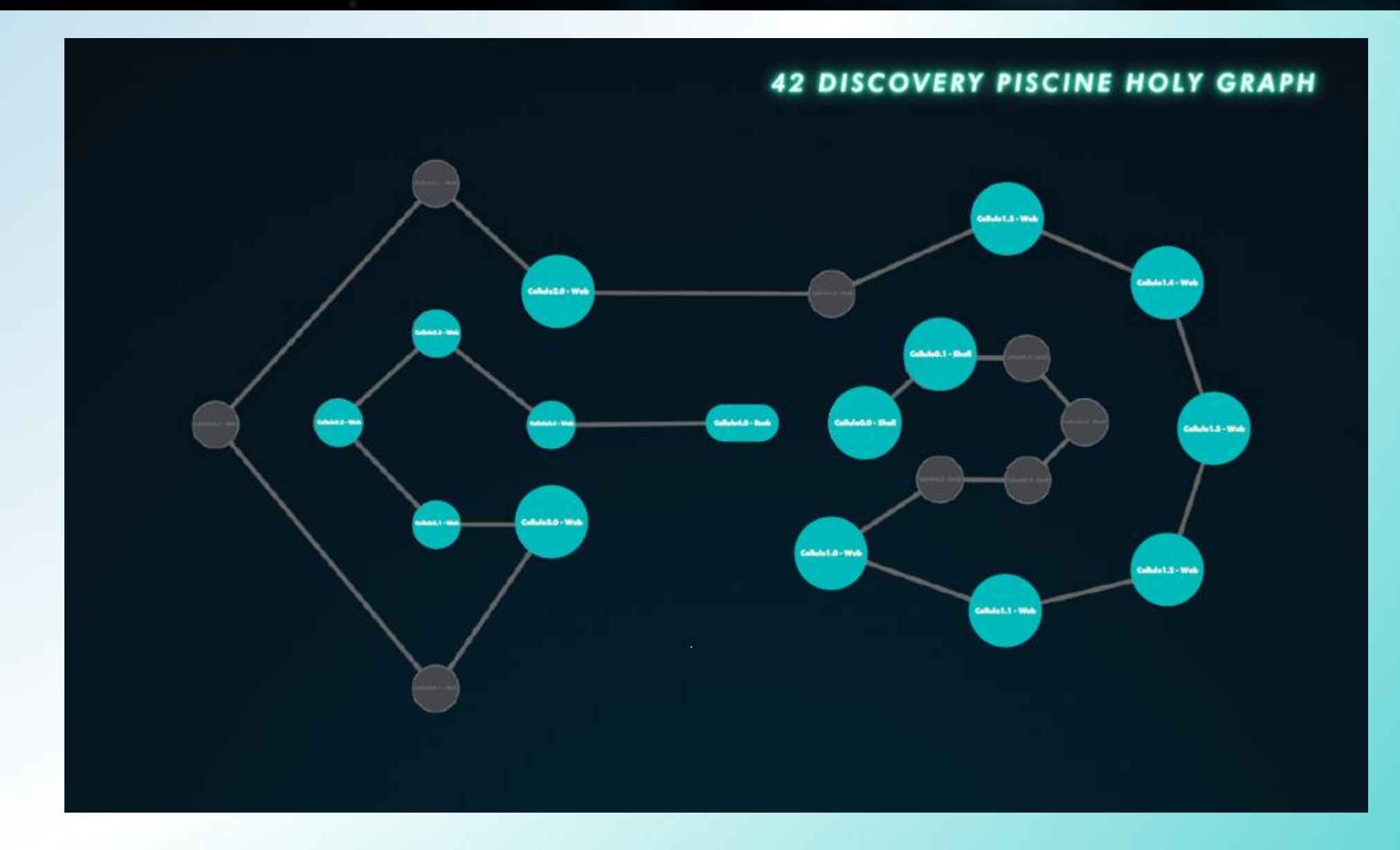

Website: www.42bangkok.com Call: 02329 8000 ext. 7480 E-mail: info@42bankok.com Location: 4<sup>th</sup> floor KLLC, KMITL

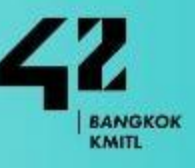

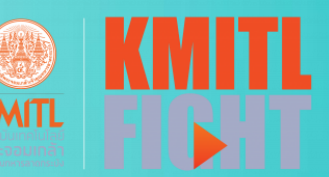

Level 12 ขึ้นไป  $\mathbf{A}$  $B+$  Level 11 ขึ้นไป แต่น้อยกว่า Level 12 Level 10 ขึ้นไป แต่น้อยกว่า Level 11 B<sub>1</sub> C+ Level9 ขึ้นไป แต่น้อยกว่า Level 10 C Level 8 ขึ้นไป แต่น้อยกว่า Level 9

### Level สูงสุดคือ

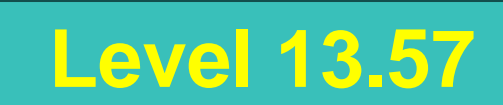

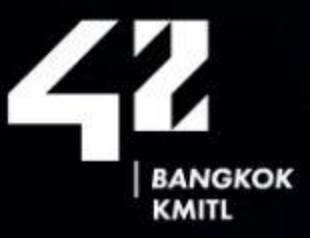

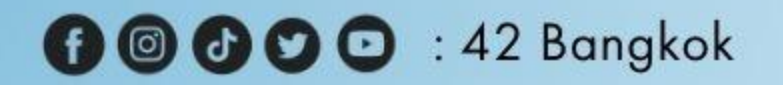

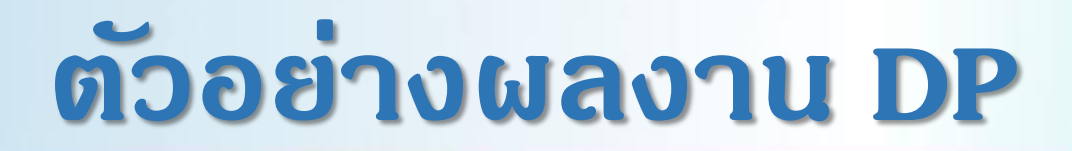

### Kaowkradod Team

Choose some botton and Click it!

Tvichit Twatpool

Copyright ©2023 Kaowkradod Team<br>Designed by twatpool

Website: www.42bangkok.com Call: 02329 8000 ext. 7480 E-mail: info@42bankok.com Location: 4<sup>th</sup> floor KLLC, KMITL

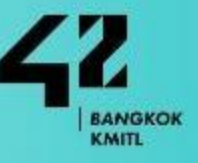

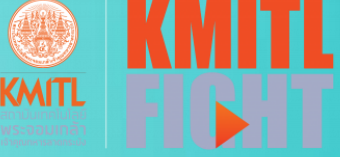

### **00000**: 42 Bangkok

### ตัวอย่างผลงาน DP

### **POON**

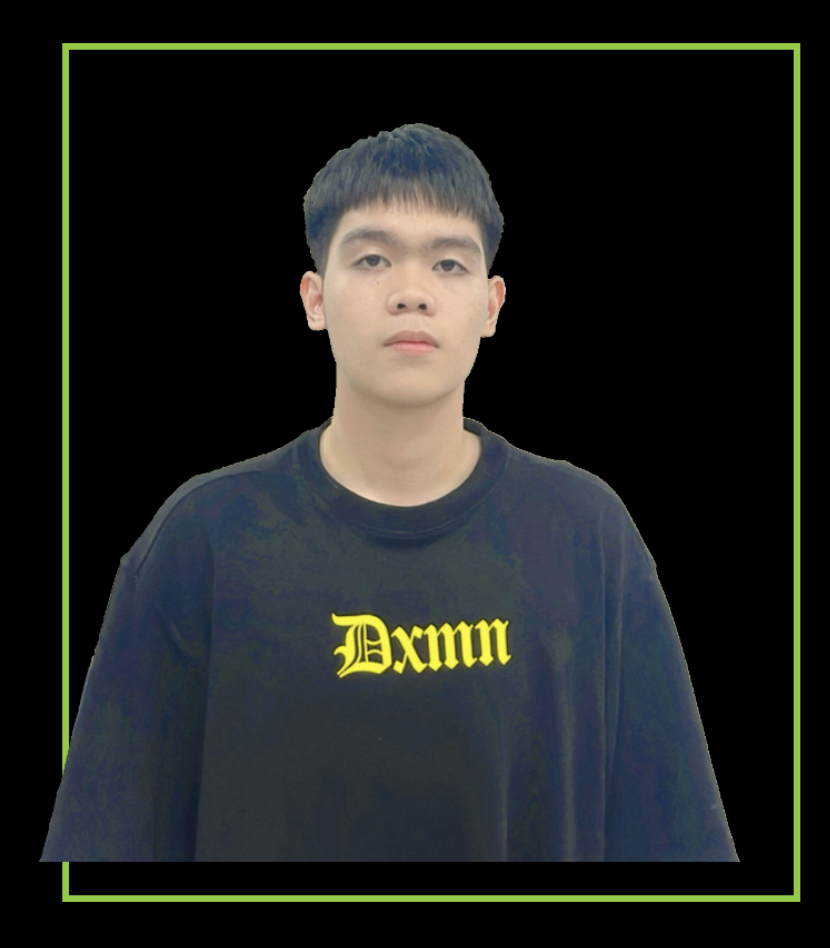

### **ABOUT ME**

### **Info**

My name Natthaset Kaeosawang (Poon) Date of birth March 15 2006. Now I am 17 years old. I'm studying at TUPP. I am interesting in Coding expectially HTML and CSS. in free-time, I like to play

This portfoilio was made to apply for a work in computer

Name:

Natthaset Kaeosawang Age:

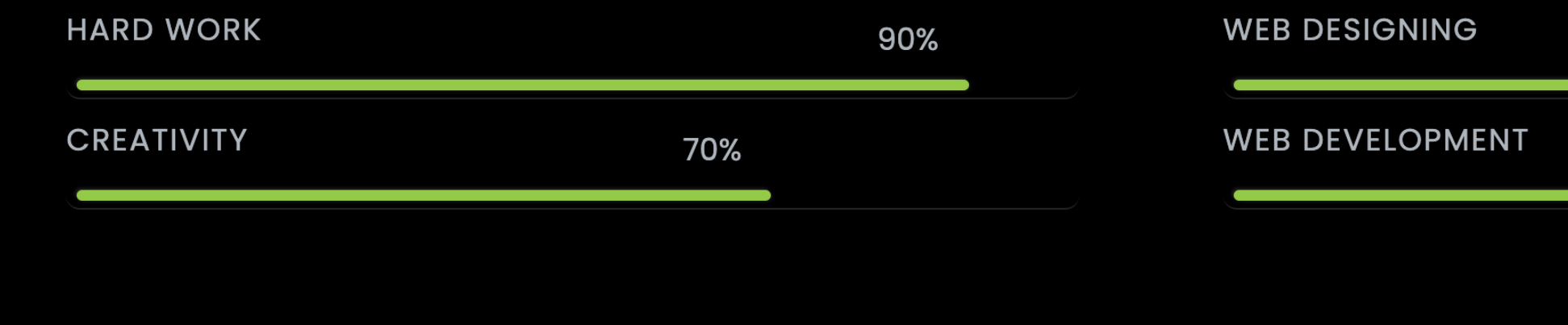

Website: www.42bangkok.com Call: 02329 8000 ext. 7480 E-mail: info@42bankok.com Location: 4<sup>th</sup> floor KLLC, KMITL

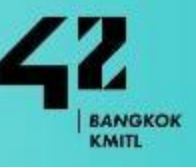

**KMITL** 

17 Years 50%

About

Resume

Contact

Home

86%

### **00000**: 42 Bangkok

### ตัวอย่างผลงาน DP

**Our Portfolio** 

### **Saipan and Pearwa portfolio**

Bestfriend from TUP since 2018

Explore More

Website: www.42bangkok.com Call: 02329 8000 ext. 7480 E-mail: info@42bankok.com Location: 4<sup>th</sup> floor KLLC, KMITL

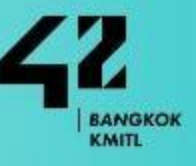

### About Me Showcase Contact us

Switch to Pearwa

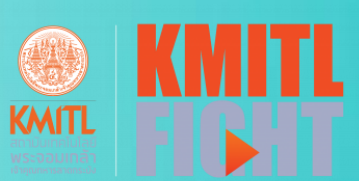

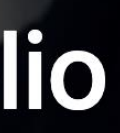

### **Conclusion: 42 Learning Platform**

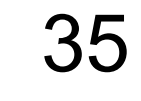

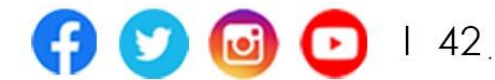

1. 42 is **School for Future** (Innovative Education) 2. 42 creates **Innovative People** through **Innovative Learning Platform** 3. Free education (SDG 4: Quality Education) 4. No teachers, and focus on Peer-to-Peer learning 5. Project-based learning and Gamification 6. Non-degree, but can work effectively in IT or computer world 7. Achieving 21 levels, the Certificated of Completion 13.**Learn how to learn**will be awarded 8. No classes, but the students can come to the School 24/7 in which iMacs are provided 9. For anyone aged 18 and over (or finish the high school or equivalent) 10. No background requirements 11. Students must pass 7 levels within 1 year otherwise they will be retired 12. Everyone can upskill, reskill or new skill

King Mongkut's Institute of Technology Ladkrabang

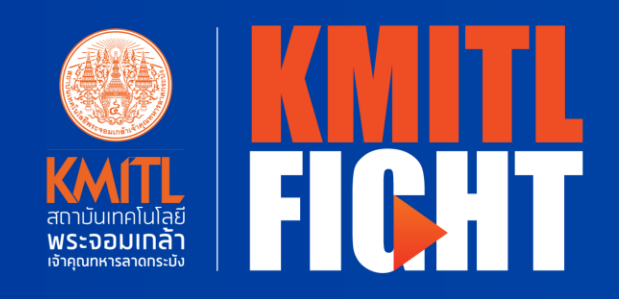

**BANGKOK** 

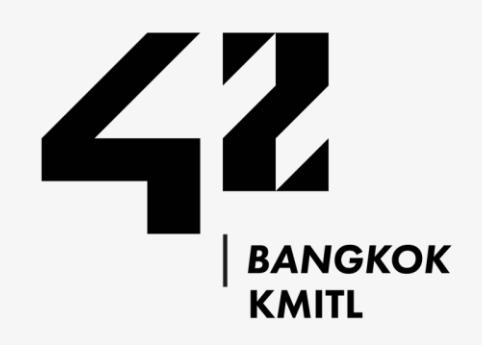

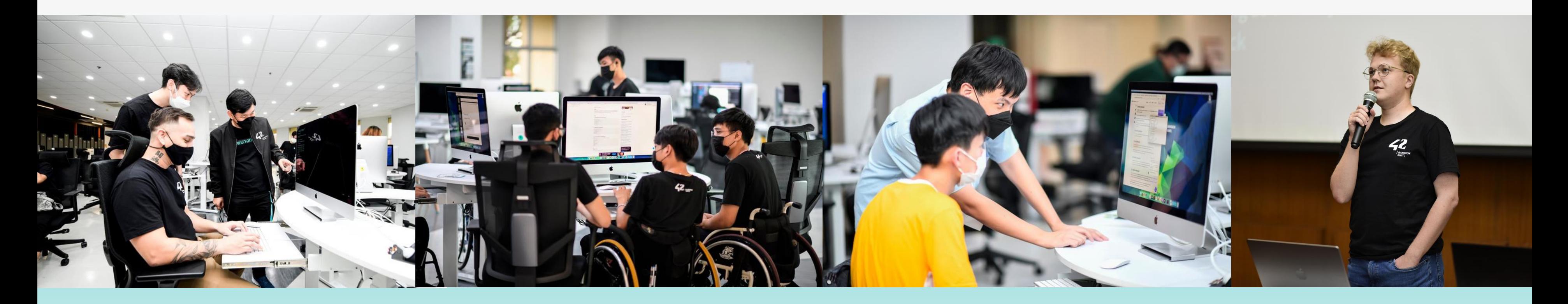

### At 42 we believe in *differentiation* and *inclusivity* which empower to the next generation of IT talent.

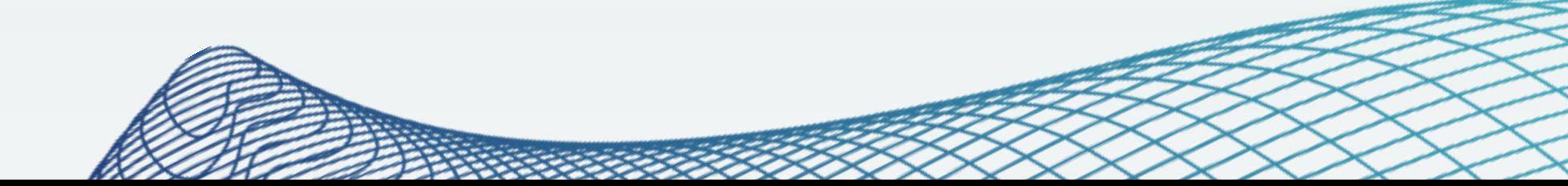

### **GLOBAL TOP 100** INNOVATIVE UNIVERSITIES

- **Minerva University** 1.
- **Arizona State University**  $2.$
- University of Pennsylvania
- Massachesetts Institute of Technology (MIT) 4.
- 5. Stanford University
- 6. Ecole 42
- 7. Aalto University
- University of California, Berkeley  $8.$
- Hanze University of Applied Sciences 9.
- **Princeton University**  $10.$
- California Institute of Technology  $11.$
- **Harvard University**  $12.$
- **Simon Fraser University**  $13.$
- **Boston University**  $14.$
- 15. Abdullah Gul University

### WURI RANKING 2023

### IN ETHICAL VALUE

- Ecole 42
- 2. University College London
- Franklin University Switzerland 3.
- University of Pennsylvania 4.
- **Harvard University** 5.
- 6. Florida State University
- **Telkom University** 7.
- **Columbia University** 8.
- aSSIST University 9.
- **Badr University in Cairo**  $10.$

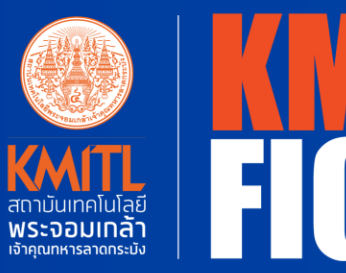

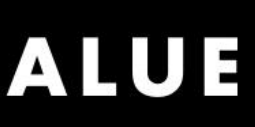

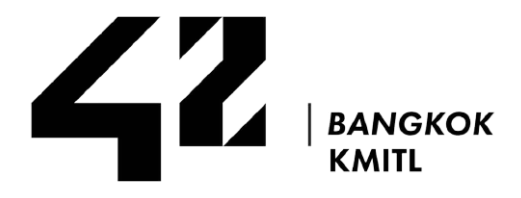

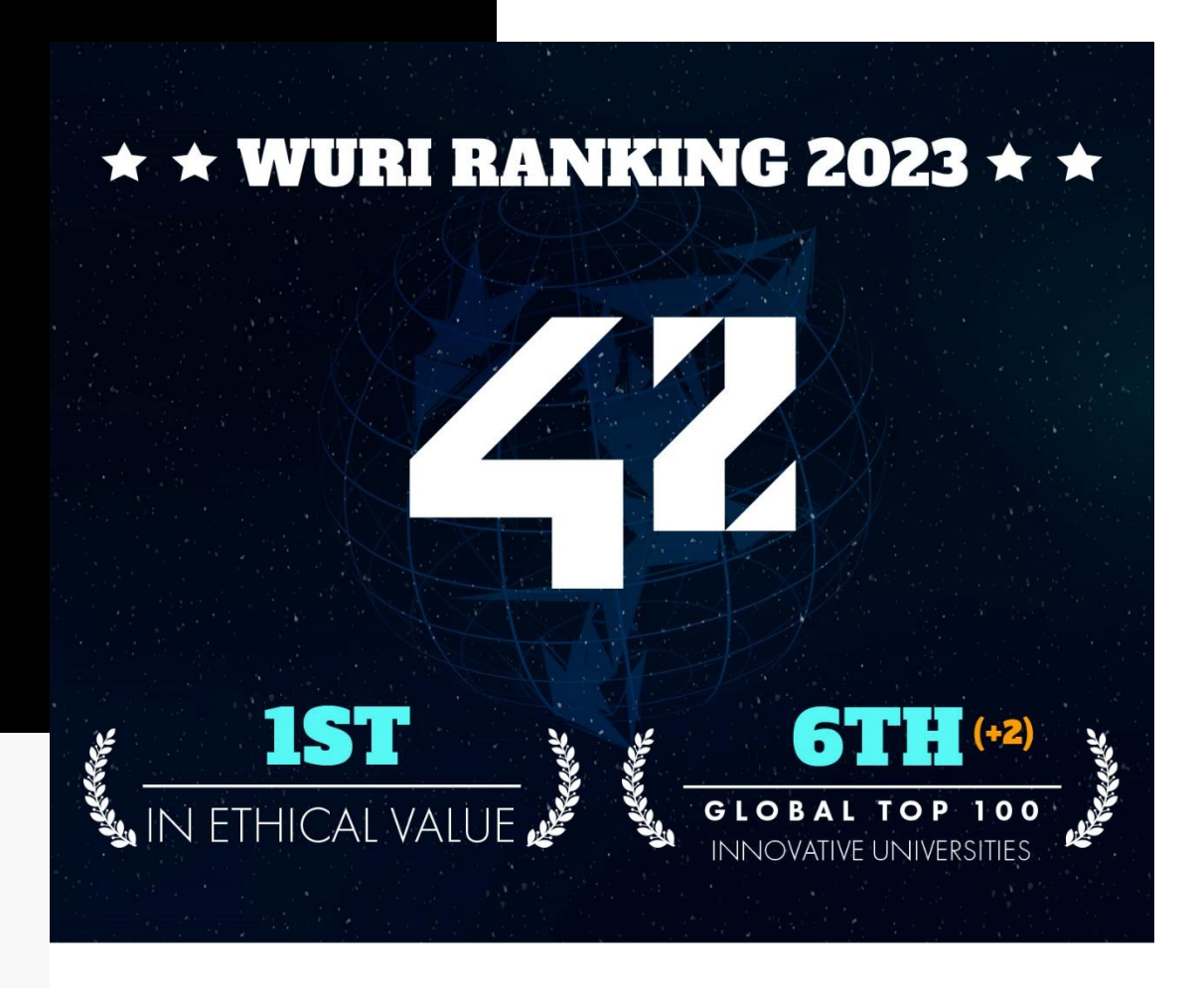

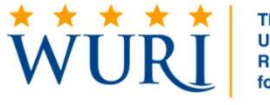

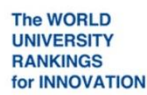

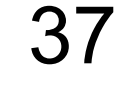

I 42 Bangkok https://42bangkok.com Q V

## Follow us

42Bangkok Ę 42Bangkok  $\overline{\textbf{O}}$ @42Bangkok  $\sigma$ @42Bangkok 42Bangkok  $\blacktriangleright$ 

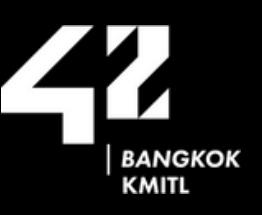

www.42bangkok.com

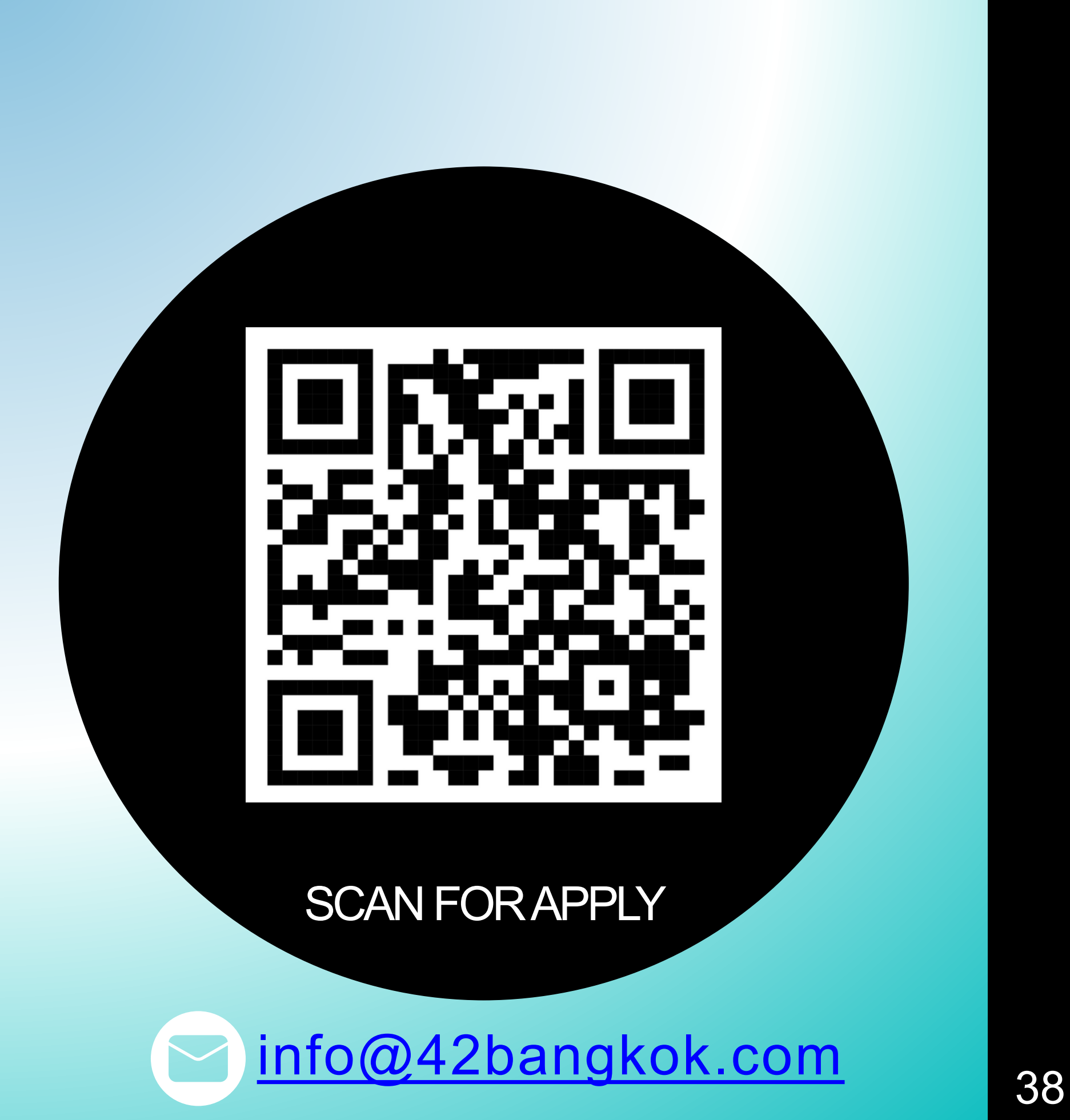

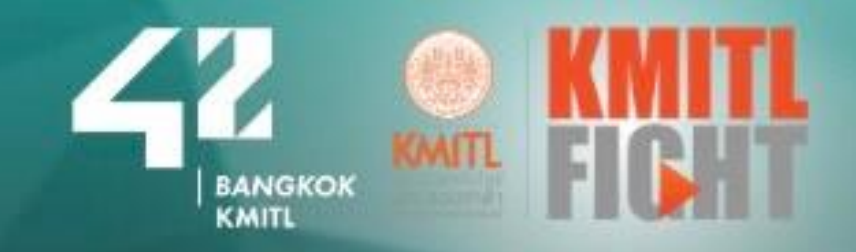

### **PROVIDES** 42 BANGKOK

 $\mathbb{Z} \mathbb{B}$ 

 $\overline{\mathbb{C}^{\mathbb{C}}}$ 

 $\mathbb{Z}$ 

**Z** 

 $\circledR$ 

呙

 $\circledcirc$ 

### INNOVATIVE LEARNING **TO TRAIN TO BE INNOVATIVE PEOPLE**

## </THANK YOU>

 $\text{423 A N} \odot$ 

https://www.42bangkok.com